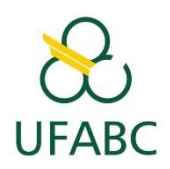

#### **UNIVERSIDADE FEDERAL DO ABC**

**CENTRO DE ENGENHARIA, MODELAGEM E CIÊNCIAS SOCIAIS APLICADAS**

**Mapeamento de ruído em sistemas de comunicação por linhas de energia**

Autor: Eduardo Bernardino de Oliveira Orientador: Professor Dr. Murilo Bellezoni Loiola

Santo André, Maio de 2015

**Universidade Federal do ABC**

**Centro de Engenharia, Modelagem e Ciências Sociais Aplicadas**

**Mapeamento de ruído em sistemas de comunicação por linhas de energia**

Autor: Eduardo Bernardino de Oliveira

Monografia apresentada para obtenção do grau de Engenheiro de Informação.

Banca Examinadora:

Professor Dr. Ricardo Suyama

Professor Dr. Francisco Fraga

Santo André, Maio de 2015

Dedico este trabalho a meus pais, Valdir Bernardino de Oliveira e Silvana Pereira de Oliveira, que com muito esmero me proporcionaram a educação necessária para que eu chegasse à Universidade Federal do ABC, onde consegui meu grau de Bacharel em Ciência e Tecnologia, e agora, ao título de Engenheiro de Informação. Agradeço a todos os meus amigos que me acompanharam durante estes anos de estudo, tanto nos momentos de lazer quanto nas dificuldades. Soli Deo Gloria.

#### Resumo

Em todos os sistemas de comunicação, há a presença de ruídos. Os ruídos apresentam diferentes origens e características. Este trabalho tem como objetivo o mapeamento dos tipos de ruído presentes num sistema de comunicação por linhas de energia (PLC, do inglês "Power Line Communication"). Utilizando softwares de simulação do sistema PLC, o ruído presente nesta modalidade de comunicação foi classificado em três diferentes tipos: ruído de fundo colorido, ruído de banda estreita e ruído impulsivo. Esta classificação foi feita utilizando recursos de mineração de dados e de lógica fuzzy, gerando como resultado a pertinência de cada tipo de ruído no quadro apresentado na simulação.

#### LISTA DE FIGURAS

**Figura 1: modelo de transição de estados**

**Figura B.1: Resultados comparados da amplitude de ruído no tempo.**

**Figura B.2: Resultados comparados da amplitude de ruído no tempo.**

**Figura B.3: topologia de uma rede PLC indoor**

#### LISTA DE QUADROS

**Quadro 1: Fluxograma dos processos do projeto**

**Quadro 2: Média dos graus de pertinência de ruído não impulsivo do Simulador 1, para diversos , e clusterização m de 2 a 10.**

**Quadro 3: Média dos graus de pertinência de ruído impulsivo do Simulador 1, para diversos , e clusterização m de 2 a 10.**

**Quadro 4: Média dos graus de pertinência de ruído de Banda estreita o Simulador 1, para diversos , e clusterização m de 2 a 10.**

**Quadro 5: Média dos graus de pertinência de ruído Nakagami-m do Simulador 1, para diversos , e clusterização m de 2 a 10.**

**Quadro 6: Média dos graus de pertinência de ruído não impulsivo do Simulador 2, para diversos , e clusterização m de 2 a 10.**

**Quadro 7: Média dos graus de pertinência de ruído impulsivo do Simulador 2, para diversos , e clusterização m de 2 a 10.**

**Quadro 8: Média dos graus de pertinência de ruído de Banda estreita o Simulador 2, para diversos , e clusterização m de 2 a 10.**

**Quadro 9: Média dos graus de pertinência de ruído Nakagami-m do Simulador 2, para diversos , e clusterização m de 2 a 10.**

**Quadro 10: Média dos graus de pertinência de ruído não impulsivo do Simulador 3, para diversos , e clusterização m de 2 a 10.**

**Quadro 11: Média dos graus de pertinência de ruído impulsivo do Simulador 3, para diversos , e clusterização m de 2 a 10.**

**Quadro 12: Média dos graus de pertinência de ruído de Banda estreita o Simulador 3, para diversos , e clusterização m de 2 a 10.**

**Quadro 13: Média dos graus de pertinência de ruído Nakagami-m do Simulador 3, para diversos , e clusterização m de 2 a 10.**

#### LISTA DE TABELAS

**Tabela 1: graus de pertinência das respostas para a pergunta "apresenta dor de cabeça?".**

**Tabela 2: Média dos graus de pertinência obtidos a partir do Simulador 1, para iguais a 1 μs, e clusterização m de 2 a 10.**

**Tabela 3: Média dos graus de pertinência obtidos a partir do Simulador 2, para iguais a 1 μs, e clusterização m de 2 a 10.**

**Tabela 4: Média dos graus de pertinência obtidos a partir do Simulador 3, para iguais a 1 μs, e clusterização m de 2 a 10.**

## SUMÁRIO

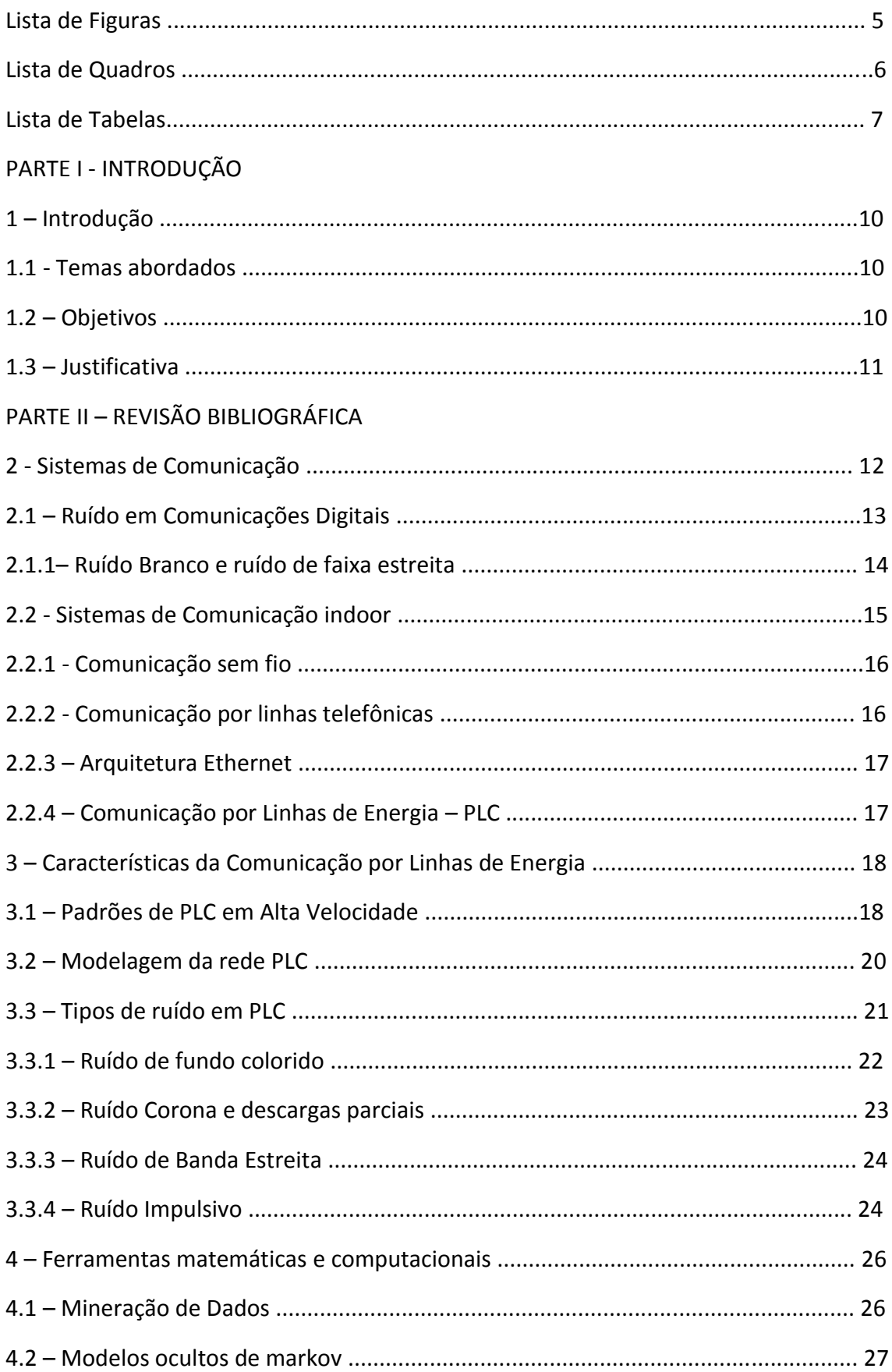

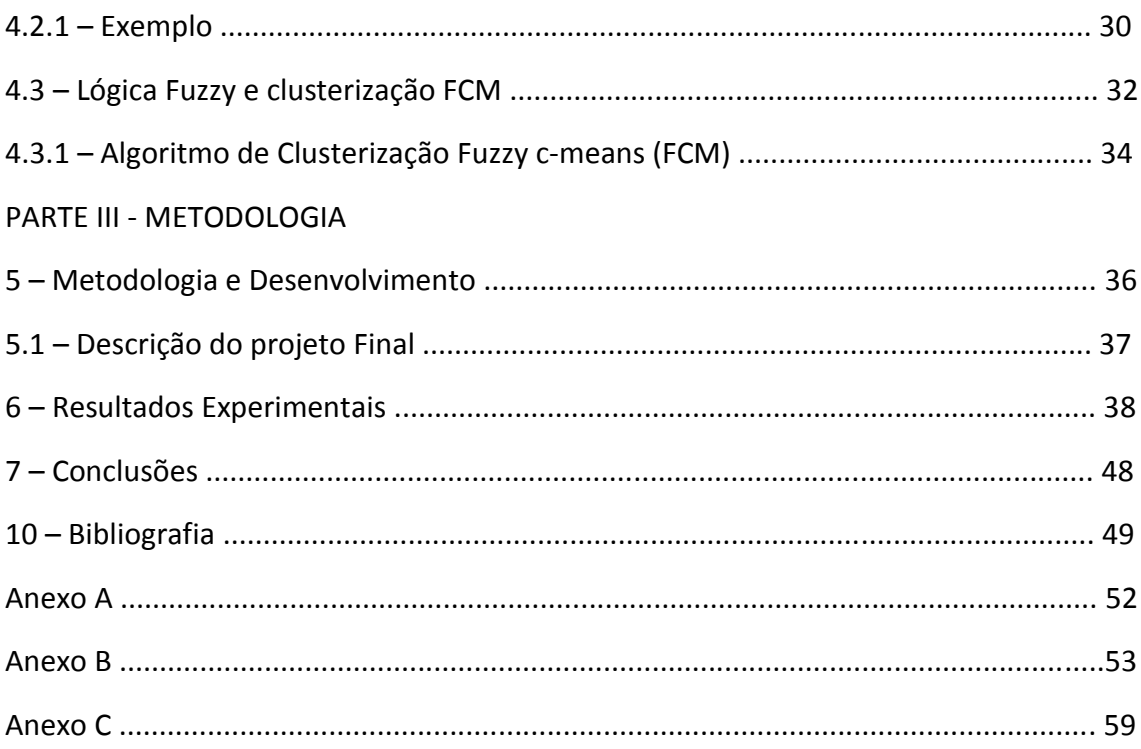

# **PARTE I – INTRODUÇÃO**

### **1 – Introdução**

Os sistemas de comunicação são onipresentes no século XXI. A internet como o auge das telecomunicações tornou o mundo mais próximo, e o fluxo de informações tem aumentando de forma exponencial. Os meios de transmissão desses dados são os mais variados, dependendo do tipo de informação, da necessidade e da eficiência exigidas. Comunicações por cabos de diferentes tipos e por ondas eletromagnéticas são os principais meios.

Este trabalho aborda um sistema de comunicação pouco utilizado na atualidade, mas que tem vantagens em comparação com outros como os cabos ethernet e o acesso wi-fi: o PLC, do inglês "Power Line Communication", comunicação por linhas de energia. O PLC busca utilizar de infraestrutura já comum em todas as residências e empresas modernas, que é o sistema de distribuição elétrica. Ao mesmo tempo, o sistema PLC enfrenta desafios para seu bom desempenho, e um deles é a forte presença de ruído nos cabos elétricos por onde a informação viaja, interferindo no processo de comunicação e causando perda de dados.

### **1.1 - Temas abordados**

Para este trabalho, será importante revisar os conceitos básicos dos sistemas de comunicação. Dessa forma, o sistema PLC pode ser melhor entendido e assim trabalhado. Em seguida, para cumprir os objetivos deste trabalho, as ferramentas matemáticas necessárias serão estudadas. Trabalhando com ruído, que é um processo aleatório, será preciso estudar temas como variáveis aleatórias, processos aleatórios e função densidade de probabilidade. Para o processo de mapeamento do ruído, serão analisados e utilizados algoritmos e métodos matemáticos como os modelos ocultos de markov, a lógica Fuzzy e a clusterização fuzzy c-means.

### **1.2 - Objetivos**

O objetivo deste trabalho é estudar o comportamento de ruído em sistemas PLC, mapeando-os e classificando-os com a ferramenta da lógica fuzzy. Serão utilizados simuladores da rede PLC em plataforma Matlab, já obtidos de terceiros. Esses sistemas fornecerão o ruído do sistema de comunicação. Este será manipulado pela sequência de algoritmos, resultando em graus de pertinência do trecho de ruído a um tipo ou

outro. Dessa forma, serão classificados os tipos de ruído mais presentes nas simulações.

## **1.3 - Justificativa**

Diante da nova consciência em torno da sustentabilidade, economia de recursos naturais e despesas com infraestrutura, novas tecnologias podem ser bem vindas para implantação em residências, empresas e veículos. A tecnologia PLC segue esta tendência, pois descarta a implantação de novos cabeamentos.

A evolução dos computadores e aparelhos móveis aumenta a demanda por sistemas de comunicação mais eficientes e maior banda para tráfego de informações. O sistema sem fio, alternativa mais popular atualmente para os tradicionais sistemas cabeados, apresenta muito ruído e interferência, perda de pacotes e limitações de banda. O sistema PLC, por ser cabeado, pode ter um bom desempenho se o ruído neste canal presente for devidamente filtrado.

Dessa forma, o trabalho aqui apresentado tem como função contribuir para o desenvolvimento de um sistema muito promissor. As recentes implementações de telefonia por rede IP podem reduzir ainda mais o custo dos sistemas de comunicação, eliminando os tradicionais cabos telefônicos e tornando a rede elétrica a única estrutura implantada no ambiente, trafegando por ela voz e dados.

# **PARTE II - REVISÃO BIBLIOGRÁFICA**

### **2 - Sistemas de Comunicação**

Um sistema de comunicação é composto principalmente pela mensagem a ser transmitida, um ou mais transmissores que enviam a mensagem, um ou mais receptores que recebem a mensagem, e por canais de comunicação, que ligam os transmissores aos receptores. Pelos canais de comunicação é que passam as mensagens. Esta é a mais importante fase do processo de comunicação, pois se durante a transmissão pelo canal houver algum tipo de alteração, a mensagem chegará alterada no receptor.

Este processo de comunicação está presente nos mais variados ambientes. A começar pelo próprio sistema nervoso humano, que precisa enviar informações sensoriais ao cérebro, que toma as decisões e envia informações para o corpo ordenando que sejam executadas determinadas ações. Segundo Cantor [1], o sistema nervoso humano contém 100 bilhões de células nervosas capazes de transmitir impulsos aos seus vizinhos até atingir o sistema nervoso central. No sistema de comunicação interno do ser humano, o cérebro é transmissor e receptor de informações, os órgãos sensoriais como olhos, pele e ouvidos são somente transmissores de informações (imagens, sons, temperatura), os músculos são puramente receptores de informações para executar os movimentos. E o canal de comunicação, por onde passam todos esses dados biológicos, são os nervos que compõem o sistema nervoso periférico humano.

A comunicação do ser humano com o mundo externo também é um modelo de sistema de comunicação. Ondas eletromagnéticas do ambiente externo são recebidas pelos olhos humanos, que as enviam para o cérebro e ali são interpretadas em forma de imagem. Nem todas as ondas eletromagnéticas são recebidas neste processo; apenas uma faixa de frequência que chamamos de luz visível. Qualquer objeto que transmite ou reflete luz é um transmissor neste sistema de comunicação. Neste sistema, o canal de comunicação é qualquer ambiente que possa transmitir as ondas eletromagnéticas. O mesmo ocorre na audição, onde o receptor é o sistema auditivo humano, que recebe e envia para o cérebro as ondas mecânicas que estejam dentro do limitar de frequência humano.

Para que o homem pudesse se comunicar além de seu alcance habitual, foram criados sistemas de comunicação a distância, os sistemas de telecomunicações (o prefixo "tele" vem do grego e significa "distância"). Povos antigos já utilizavam de formas rústicas de enviar informações para seus vizinhos mais distantes. Exemplos de sistemas de comunicação antigos são os sinais de fumaça, tambores e outros instrumentos musicais e o telégrafo hidráulico, utilizado pelos gregos no quarto século antes de Cristo [3]. O correio também é um sistema de comunicação antigo utilizado até hoje, criado pelos persas [4] para envio de mensagens escritas. Neste caso, o mensageiro é o canal de comunicação entre as cartas.

Sistemas de telecomunicação mais modernos iniciam-se com o telégrafo, inventado por Samuel Morse em 1938 [6]. As mensagens eram codificadas em símbolos no chamado código Morse, e transmitidas através de fios elétricos. A invenção do telefone, aparelho que transmite voz humana, é atribuída ao cientista escocês Alexander Graham Bell (1847 – 1922).

Os sistemas de telecomunicações tiveram uma ampla evolução desde Morse e Graham Bell até os dias de hoje, impulsionados pelo crescimento de usuários destes sistemas. Hoje, podemos transmitir instantaneamente voz humana, sons, imagens, vídeos e dados em geral por diferentes sistemas de comunicações, com várias transmissões simultâneas pelos mesmos canais de comunicação. Entretanto, a mesma arquitetura básica descrita no início se mantém em todas elas.

Hoje há diversos tipos de canais de comunicação. Na rede de telefonia tradicional há cabos dedicados que transmitem a informação do usuário até a central telefônica, e da central telefônica até o outro usuário. Cabos dedicados de internet transmitem diferentes tipos de dados para toda a rede internet, sendo possível conectar um usuário a bilhões de outros usuários no mundo todo. Os telefones celulares e outros dispositivos móveis (GPS, Tablets, notebooks, etc.) também se conectar com a internet, mas utilizam do ar como canal de comunicação. Isso só é possível porque estes dispositivos codificam a informação em ondas eletromagnéticas que são por sua vez transmitidas e decodificadas nos receptores.

A codificação e a modulação da informação são também processos vitais para todas as formas de comunicação. Na codificação, a informação transmitida é simplificada para um número de valores discretos, enquanto na modulação a informação é transformada para um novo formato, com o objetivo de ser transmitida pelo canal. Depois dessa transmissão, o receptor volta esta informação para o formato original (demodulação), e transforma os códigos em informação possível para leitura (decodificação), obtendo assim a mensagem. Temos, finalmente um sistema de comunicação genérico. O transmissor faz a codificação e modulação, para gerar o sinal transmitido; o receptor faz a decodificação e demodulação, reproduzindo o sinal que foi enviado pelo canal.

As comunicações analógicas codificam a mensagem em valores infinitos, enquanto as comunicações digitais obtêm valores limitados e definidos, normalmente binários. Em comunicações digitais binárias, informações como voz, imagem ou dados são convertidos em sequências de 0's e 1's, e na recepção são decodificados para os seus formatos originais.

# **2.1 – Ruídos em comunicações digitais**

O ruído é um processo aleatório que se encontra presente em todos os sistemas de comunicação. O ruído não faz parte da mensagem transmitida, modificando-a e dificultando sua correta recepção. Nos exemplos dados anteriormente, o ruído se faz presente de diversas maneiras. Quando queremos ouvir uma música, por exemplo, nossos ouvidos desejam receber informações exclusivamente daquela música. Entretanto, acabam ouvindo o som de outros objetos próximos: do motor de automóveis, de aparelhos variados, do vento, do chiado do aparelho sonoro. Todas essas outras fontes de sons também são captadas pelo sistema auditivo, porém não são desejadas pelo receptor – o cérebro humano – naquele momento. Por esta razão, o motor de um carro produz um ruído auditivo. No caso da visão, quando nossos olhos estão focados em um objeto, mas são ofuscados por uma fonte de luz mais forte em nossa direção, essa fonte de luz é um ruído visual. Segundo Haykin [9], o ruído é um sinal indesejado interferindo sinais transmitidos por um canal.

É importante diferenciar aqui os termos ruído e interferência. O ruído é um sinal que se mistura com o sinal transmitido, enquanto a interferência é um outro sinal adicionado àquele que está sendo transmitido [18]. Se estamos conversando com alguém, mas bem próximo há outras pessoas conversando entre si, a conversa alheia que se escuta é uma interferência e não um ruído. O motor de um carro não está teoricamente se comunicando com ninguém. Esse som é, portanto, um ruído nas comunicações sonoras.

No caso das telecomunicações que usam ondas eletromagnéticas (TV, rádio, celulares, entre outros), o ruído é também um sinal eletromagnético. Como exemplos de ruído nestas comunicações temos as descargas elétricas e os próprios sistemas elétricos e de telecomunicações.

Mesmo aleatório, a distribuição estatística do ruído pode ser identificada e usada para reproduzir as características de ruído. No caso de um sistema de comunicação digital, para que a transmissão seja bem sucedida, ou seja, que a taxa de erro de bits seja mínima, é imprescindível que se conheça essa situação do canal, para que assim, ignorando a deformação causada por ele, seja recuperada a mensagem original.

Considerando o ruído somente como um processo aditivo, sem sofrer nenhuma distorção do próprio canal, podemos representar o sinal no receptor como:

$$
r(t) = s(t) + w(t) \tag{1}
$$

onde s(t) é o sinal original transmitido e w(t) é o sinal de ruído. Conhecendo w(t), o receptor pode subtrair tal sinal e obter a mensagem original. No entanto, w(t) é um processo aleatório, ou seja, seu valor exato é imprevisível.

### **2.1.1 – Ruído Branco e ruído de faixa estreita**

Finalmente, conhecendo os métodos e conceitos matemáticos de representar o ruído em um sistema de comunicação, podemos estudar os diferentes tipos de ruído. O chamado ruído branco é aquele que está presente em todas as frequências, assim como a cor branca é a soma de todas as cores. Dessa maneira, a densidade espectral de potência do ruído branco é uma constante em todas as frequências:

$$
S(f) = N_0 / 2 \tag{2}
$$

Onde  $N_0$  é a potência do ruído branco por frequência (watts\Hertz). O ruído branco é um modelo teórico: a sua média é infinita, o que a torna não realizável fisicamente.

Depois que um sinal é recebido de um canal de comunicação, este apresenta-se modificado pela presença de ruído. Quando é recebido, este é filtrado na frequência que se deseja receber a informação. O ruído filtrado é chamado de ruído de faixa estreita, pois está limitado na faixa que foi selecionada pelo filtro.

O ruído em faixa estreita pode ser decomposto em componentes em fase e em quadratura:

$$
N(t) = N_I(t)\cos(2\pi f_c t) - N_Q(t)\sin(2\pi f_c t)
$$
\n(3)

Ambas as componentes possuem média nula. Se o ruído N(t) for gaussiano, então as componentes em fase e em quadratura também serão gaussianas, e se for estacionário, também as componentes serão.

# **2.2 - Sistemas de Comunicação indoor**

Com o desenvolvimento da internet e a popularização de computadores pessoais e dispositivos periféricos a estes (como impressoras), tornou-se comum o uso de sistemas de comunicação com abrangência doméstica ou empresarial. Vamos usar o termo "indoor" para esta abrangência, considerando curtas distâncias entre os pontos da rede, e o termo "outdoor" para o uso entre ambientes domésticos e empresas (indoor). Primeiramente, a comunicação entre estes diversos aparelhos era feita somente através da arquitetura Ethernet [10]. Esta tecnologia requer instalações de cabos dedicados, o que pode ser difícil e caro. Tal dificuldade abriu um mercado para novas tecnologias de comunicação, providenciando uma interconectividade de computadores domésticos com outros equipamentos através de outros canais, como as linhas de energia e linhas telefônicas (ambas já instaladas nas residências e empresas), ou mesmo usando comunicação sem fio.

Para comunicação indoor, os canais de comunicação mais comuns são: cabos Ethernet, linhas telefônicas, ar ou linhas de energia, o PLC. Os quatro canais são resumidos e apresentadas abaixo, mostrando as vantagens da tecnologia PLC sobre seus concorrentes.

# **2.2.1 - Comunicação sem fio**

Depois de um período inicial de batalha entre diferentes padrões de rede sem fio (HomeRF, HiperLAN), o IEEE 802.11 emergiu como o claro vencedor [11]. A compatibilidade deste sistema com os equipamentos de diferentes marcas (que chamamos de interoperabilidade) é assumida pela aliança Wi-Fi (Wireless FIdelity) [12]. A especificação original 802.11 de 1997 providenciava 1 ou 2 Mb/s de transmissão em uma banda de 2.4GHz.

Segundo o artigo de Igor Ozimek et al. [13] haviam três diferentes especificações para a comunicação sem fio:

- 802.11a fornece até 54 Mb/s na banda de 5 GHz. Isto é incompatível com a versão de 2.4 GHz e tem seu alcance limitado entre 8 e 25 m.
- 802.11b, especificado em 1999, também conhecido como Wi-Fi, provendo uma transmissão de 11 Mb/s em uma banda de 2.4 GHz, com um alcance entre 30 e 50 metros.
- 802.11g é um descendente compatível do padrão 802.11b, oferecendo um aumento de velocidade de 54Mb/s usando as vantagens da modulação OFDM.

Atualmente, segundo o site IEEE Standards Association [11], a especificação 802.11 existe em diversas outras versões, chegando até 1 Gbps. A comunicação sem fio é a única solução quando a mobilidade é requisitada. Contudo, há desvantagens comparadas com a comunicação com fios, relacionadas à interferência de outros aparelhos operando na mesma banda de 2.4 GHz no mesmo ambiente, às harmônicas de outros equipamentos e ainda o próprio sinal refletido. O alcance e a taxa de erro de bits na recepção são influenciados também por obstáculos e materiais de construção usados no ambiente indoor.

# **2.2.2 - Comunicação por linhas telefônicas**

A interoperabilidade da comunicação de dados por linha telefônica residencial é padronizada pela aliança de redes em linhas telefônicas residenciais, criada em 1998 [14]. O padrão oferece uma taxa de transmissão máxima de 128 Mbps. Por causa da expansão em comunicação sem fio, este tipo de comunicação não se tornou popular. A maior desvantagem na comunicação por fios telefônicos é a falta de fios telefônicos por todos os ambientes de uma residência. Isso é especialmente real na Europa com aproximadamente duas saídas telefônicas por casa, ou apenas uma em um flat, o que torna esta tecnologia quase sem uso. A situação é melhor nos Estados Unidos com um alto número de saídas de telefone em residências [13].

## **2.2.3 - Arquitetura Ethernet**

A mais antiga de todas as formas de comunicação residencial e empresarial, que continua a ser usada em diversos locais. Foi inventada em 1973 e é padronizada pelo IEEE 802.3 [15]. Sua principal vantagem é a capacidade de transmissão. O protocolo IEEE 802.3 ae oferece uma taxa de transmissão de 10 Gbps [16]. No entanto, como já foi citado, cabos de transmissão dedicados precisam ser instalados na residência.

# **2.2.4 - Comunicação por Linhas de Energia – PLC**

A comunicação por linhas de energia, ou PLC, visa prover a interconectividade entre diferentes equipamentos através de linhas de transmissão de energia. Seu uso pode abranger tanto a comunicação indoor como também externa fornecendo, através das linhas de energia, conexão com a internet. Em sua modalidade indoor, é uma alternativa aos cabos telefônicos, arquitetura Ethernet e conexão sem fio, mais populares atualmente. Em sua modalidade externa, é uma alternativa às fibras ópticas e tinhas telefônicas. Em ambas as modalidades, a PLC busca utilizar a infraestrutura já implementada na distribuição de energia elétrica, fornecendo barateamento de implantação e praticidade. A ideia de mandar sinais de comunicação através das linhas de energia é tão antiga quanto o telégrafo.

Recentemente, uma nova categoria de PLC tem surgido: a NBPLC (narrowband power line communication) [17]. Devido à presença de diferentes tipos de ruído na rede elétrica, a banda larga recebe muita interferência e, por isso, tem-se desenvolvido a comunicação por linhas de energia em banda estreita.

# **3 – Características da Comunicação por Linhas de Energia**

A rede de distribuição elétrica encontra-se em praticamente todas as construções e residências atualmente, não somente para trazer luz elétrica para dentro do ambiente, mas também para o funcionamento de aparelhos domésticos, como televisores, computadores, geladeiras, fornos de micro-ondas, máquinas de lavar roupas, etc. A ideia de utilizar esta rede de distribuição para comunicações não é recente. Companhias de distribuição de energia elétrica tem usado por décadas sua rede para transmissão de dados, para controle e supervisão do seu sistema [38]. Entretanto, esta comunicação ocorria numa taxa de dados muito pequena. Posteriormente, foi desenvolvido o sistema de comunicação por linhas de energia em ambiente doméstico, para distribuição de acesso à internet, VoIP entre outros.

Apesar de sua praticidade de instalação, a rede PLC enfrenta dificuldades em sua qualidade, devido ao ruído gerado pela rede elétrica. A rede PLC também se difere consideravelmente das comunicações tradicionais por cabos por causa da sua topologia: uma rede elétrica doméstica tem diversos pontos ligados entre si. Para a comunicação doméstica, sua atenuação é de 60 dB segundo Bert [38]. Além disso, seu cenário de ruído não é simples, não podendo ser descrito meramente como um ruído branco descrito anteriormente.

## **3.1 – Padrões de PLC em Alta Velocidade**

O padrão mais utilizado para PLC é a Homeplug [13], originalmente desenvolvida pela Intellon e foi auxiliada pela Homeplug Alliance e planeja convergir para a segunda geração de HomePlug, como por exemplo a HomePLug AV, desenvolvida em 2007 [40].

O nível físico do Homeplug usa de multiplexação por divisão de frequência ortogonal, o OFDM, junto com algoritmos de correção de erros. A multiplexação por divisão ortogonal em frequência, ou OFDM (do inglês "Orthogonal Frequency Division Multiplexing".) é conhecida desde 1966. Porém, seu verdadeiro uso começou apenas na década de 90. No sistema OFDM, uma sequência de dados seriais de um canal de tráfego passa através de um conversor série-paralelo, que quebra a informação em um número definido de canais paralelos. A informação em cada canal é aplicada a um modulador, havendo N moduladores para N canais, e cada modulador tendo uma frequência de portadora diferente. A diferença entre os canais adjacentes é de Δf, e a largura de banda total é de N\* Δf. Após modulados, esses N canais são recombinados para fornecer um sinal OFDM. No receptor de sinal OFDM, este é demultiplexado em N

bandas de frequências, e os N canais são demodulados. Os sinais de banda base gerados pela demodulação são recombinados usando um conversor paralelo-série.

Numa abordagem de transmissão serial, a informação é aplicada diretamente no modulador de frequência posicionada no centro da banda de transmissão. O sinal modulado ocupa toda a banda W. Quando a informação é transmitida de maneira serial, o efeito de enfraquecimento do canal faz com que haja alta taxa de erro na comunicação. Na transmissão em OFDM, porém, cada um dos N moduladores de subcanais carrega apenas um símbolo por vez. Como os canais têm a mesma duração na transmissão, o efeito de desvanecimento afeta apenas uma pequena parte de toda a transmissão paralela. Dessa forma o sistema OFDM consegue recuperar com melhor eficiência cada símbolo dos subcanais. Assim, enquanto a transmissão serial exibe uma alta taxa de erros, a transmissão em OFDM pode obter baixa ou nenhuma taxa de erros.

Outra vantagem no sistema OFDM é que seu tempo de símbolo é maior, diminuindo a dispersão de atraso em comparação com a transmissão serial, potencialmente afetado pela dispersão induzida pelo canal.

Uma desvantagem do sistema OFDM é o aumento da complexidade do sistema em comparação com a transmissão serial, por causa do uso de um conjunto de moduladores e demoduladores. Esse problema pode ser simplificado através do uso da transformada de Fourier discreta (DFT). Quando o número de subportadoras é alto, a complexidade do sistema pode ser reduzida com a implementação de DFT com a ajuda da transformada rápida de Fourier (FFT).

A frequência utilizada no padrão Homeplug é de 1,8 MHz até 3 MHz. Os subcanais diferenciam-se entre si quanto à relação sinal-ruído. Códigos adaptativos alteram sua taxa de transmissão automaticamente, dependendo da sua relação sinalruído. Com os códigos adaptativos para cada subcanal esta diferença entre os subcanais pode ser resolvido, dando para cada subcanal uma taxa de transmissão apropriada, e desligando se necessário aqueles canais em condições desfavoráveis.

Um dispositivo no Homeplug constantemente monitora a linha de energia para mudanças repentinas na função de transferência do canal. Essa adaptação ocorre de duas maneiras: mudando a modulação entre DQPSK e DBPSK, e trocando o código convolucional de correção de erros.

Além da adaptação automática às mudanças repentinas, a Homeplug também define um outro modo muito robusto de transmissão chamado de modo Robo. Este modo não confia na qualidade de estimação do canal e permite sempre uma comunicação entre quaisquer dois aparelhos em um ambiente de transmissão por linhas de energia. Neste modo, todos os subcanais são usados com uma baixa taxa de transmissão usando a modulação DBPSK, somado a avançados métodos de correções de erro de bits, e a técnica de repetição de bits é usada. Este modo é útil para comunicações iniciais entre aparelhos, antes da função de transferência ser encontrada, e também para uma transmissão em multicanais. É também usada em

situações onde a relação sinal-ruído dos subcanais é tão baixa que o modo Robo providencia melhor rendimento.

### **3.2 – Modelagem da rede PLC**

Mello e Grivet [19] fazem uma análise de uma rede PLC em uso externo. Nela, cada ponto da rede é uma residência e os ramos são as linhas de energia elétrica que distribuem energia em cada residência. Esta mesma análise pode ser feita para o ambiente interno, onde as tomadas da residência ou empresa serão os pontos da rede, e as linhas de energia internas serão os ramos. Todos os ramos conectados têm impedâncias características Zc, e os pontos têm impedâncias equivalentes Zr. Para um sinal transmitido em um ponto Tx, quando este sinal é levado a um determinado nó na rede, este sinal é fracionado e refletido para cada uma das saídas deste nó, por causa do descasamento de impedância entre o transmissor Tx e os outros pontos da rede. Assim o sinal transmitido se espalha por toda a rede PLC. Um esquema do sistema PLC pode ser visualizado na figura B.3, do anexo B.

Para cada ponto há um coeficiente de reflexão Γ, definido pela equação abaixo:

$$
\Gamma = \frac{Z_r - Z_c}{Z_r + Z_c} \tag{4}
$$

Outras equações relevantes dizem respeito ao coeficiente de atenuação na linha de energia, e sua constante de fase nominal, que definimos como α(f) e β(f) respectivamente, ambas dependentes da frequência utilizada.

$$
\alpha(f) = \vartheta_1 \sqrt{f} + \vartheta_2 f \tag{5}
$$

$$
\beta(f) = 2\pi f/\vartheta_p \tag{6}
$$

As constantes  $\vartheta_1$  e  $\vartheta_2$  são dependentes do formato geométrico do material e de suas propriedades, e a constante  $\vartheta_p$  é a velocidade de propagação do sinal, uma proporção da velocidade da luz c.

Para determinar a função de transferência entre o transmissor e o receptor, é preciso determinar todas as possíveis rotas entre esses dois pontos, junto com a reflexão e transmissão em todos os nós e pontos da residência. Não há como fazer um modelo preciso quanto a isso. No modelo indoor, para cada residência haverá um modelo específico de pontos e nós. No modelo outdoor de PLC, cada residência coberta pela rede elétrica afetará a rede mutuamente, gerando um número extremamente grande de variáveis na simulação.

O sinal que é refletido entre os P pontos chegará ao seu destino por diferentes caminhos, cada um com um atraso  $\tau_i$  diferente. Dessa forma, a resposta ao impulso do canal pode ser estimada como:

$$
h(t) = \sum_{i=1}^{P} A_i \delta(t - \tau_i)
$$
\n<sup>(7)</sup>

O fator  $A_i$  acima utilizado representa tanto as perdas das linhas de energia quanto as perdas pela reflexão. A equação (7) pode ser representada também no domínio da frequência, conforme a equação (8).

$$
H(f) = \sum_{i=1}^{P} A_i \exp(-j \cdot 2 \cdot \pi \cdot f \cdot \tau_i)
$$
\n(8)

O atraso do caminho  $\tau_i$  pode ser calculado através da constante dielétrica do material,  $\varepsilon_r$ , da velocidade da luz, c, e do caminho percorrido do transmissor para o receptor:

$$
\tau_i = \frac{d_i \sqrt{\varepsilon_r}}{c} = \frac{d_i}{v_p} \tag{9}
$$

Onde  $v_n$  já foi definido acima. O fator  $A_i$  depende da distância e da frequência, além do fator μ(f), que depende da frequência e mescla coeficientes de transmissão e reflexão ao longo do caminho.

$$
A_i = \mu_i(f) \cdot \exp[-\alpha(f) \cdot d_i] \tag{10}
$$

#### **3.3 – Tipos de ruído em PLC**

Num sistema PLC é preciso conhecer todas as frequências presentes nas linhas de energia para escolher qual deve ser usada para a comunicação, de maneira que reduza ao máximo a interferência com os sinais de outros componentes e de ruído presente. Segundo Chaudhury e Sengupta [20], o ruído que afeta a performance da PLC é principalmente impulsivo, ruído de banda estreita e ruído de fundo colorido.

O espectro de ruído em PLC varia com a frequência e com o tempo. Há um decaimento global do nível de ruído com o aumento da frequência, o que nos faz preferir o uso de frequências maiores na transmissão PLC. Há vários fatores a serem considerados, como o ruído de motores elétricos conectados à rede de energia, os distúrbios de bandas estreitas, sinais de alta frequência, fontes de energia, etc. Assim, a forma do ruído depende muito do lugar e do momento, o que torna mais difícil a caracterização da figura de ruído do sistema. Vamos considerar, no entanto, apenas três formatos de ruído: o ruído de fundo colorido, o ruído de banda estreita e o ruído impulsivo.

### **3.3.1 Ruído de fundo colorido**

Esse tipo de ruído é causado pela sobreposição de múltiplos recursos de ruído com baixa potência. Geralmente, a densidade de potência desse ruído está entre -120 dB (V²/Hz) e 140 dB (V²/Hz), com o crescimento de densidade de potência na faixa de baixas frequências (abaixo de 1 MHz). Este pode ser aproximado pela seguinte equação exponencial:

$$
A(f) = A_{\infty} + A_0 e^{-\left(\frac{f}{f_0}\right)} \tag{11}
$$

Uma abordagem mais recente, complexa e eficiente, é a do ruído de fundo aditivo Nakagami-m [41]. Por ser aditivo, considera-se o sinal recebido como na equação (1). O ruído w é a parte real do ruído de fundo aditivo Nakagami-m, cujo envelope é distribuído como:

$$
f(x) = 2 \frac{\binom{m}{\Omega}^m}{\Gamma(m)} x^{2m-1} \exp\left(-\frac{mx^2}{\Omega}\right)
$$
 (12)

Onde:

$$
m = \frac{(E[X^2])^2}{E[(X^2 - E[X^2])^2]}
$$
\n(13)

$$
\Gamma(m) = \int_0^\infty x^{m-1} e^{-x} dx \tag{14}
$$

 $\Omega \triangleq E[X^2]$  $\begin{bmatrix} \end{bmatrix}$  (15)

A fase do ruído de fundo nakagami-m é distribuída entre –π e π. A equação (12) foi obtida através de dados empíricos, segundo Meng [42].

#### **3.3.2 Ruído Corona e descargas parciais**

A ionização do ar e o campo eletroestático que é gerado nas linhas de energia, juntos geram a chamada descarga de corona. Estas descargas são distribuídas de maneira aleatória pelas linhas de alta tensão, e têm como consequência o chamado ruído corona. Existem condutores que diminuem as descargas de corona; no entanto, as mínimas irregularidades podem levar à formação deste tipo de ruído. Como Mujcic et. Al [22] explicam fatores atmosféricos, tamanho e configuração do condutor, gradiente de tensão e a própria resistência da terra afetam o nível do ruído corona gerado.

Para modelar matematicamente este ruído é preciso analisa-lo de maneira probabilística. O sinal do ruído, com frequência característica de 50 Hz, pode ser aproximado por três sinais cossenoides com período:

$$
T1 = \frac{1}{3} \times 50 = \frac{1}{150} = 6.67 \text{ ms}
$$
 (16)

A amplitude do sinal será:

$$
U_i(t) = \frac{U_{i\max}}{2} \left[ 1 - \cos\left(\frac{2\pi t}{T_1}\right) \right] \qquad 0 < t < T1 \tag{17}
$$

Onde  $U_{i max}$  representa o valor máximo valor quadrático médio em uma determinada fase da linha de energia. Lembrando a definição de valor quadrático médio (RMS):

$$
x_{rms} = \sqrt{\frac{1}{N} \sum_{i=1}^{N} x_i^2}
$$
 (18)

A equação (17) não inclui a amplitude do ruído de fundo. Incluindo mais este parâmetro, aqui chamado de  $U_{min}$ , a equação é corrigida:

$$
U_i(t) = \frac{U_{i\max} - U_{\min}}{2} \left[ 1 - \cos\left(\frac{2\pi t}{T_1}\right) \right] + U_{\min} \qquad 0 < t < T1 \tag{19}
$$

A energia de  $U_i(t)$ , seguindo o teorema de Parseval, será de:

$$
E_U = \frac{1}{T_1} \int_0^{T_1} |U_i(t)|^2 dt \tag{20}
$$

Usando o teorema e a definição de RMS, podemos criar o valor RMS da energia, onde  $x_i^2 = E_{Ui}$ .

$$
U_{Nrms} = \sqrt{\frac{1}{N} \sum_{i=1}^{N} \frac{1}{T_1} \int_{0}^{T_1} |U_i(t)|^2 dt}
$$
\n(21)

Por serem 3 cossenoides, temos N = 3. Rearranjando a equação teremos o valor RMS da energia do sinal:

$$
U_{rms} = \sum_{i=1}^{3} \sqrt{\frac{1}{3T_1} \int_0^{T_1} |U_i(t)|^2 dt}
$$
 (22)

## **3.3.3 Ruído de Banda Estreita**

Outros sistemas PLC em outros lugares na rede elétrica também apresentam interferência, este que não varia com as condições climáticas.

Este tipo de ruído pode ser modelado pela equação:

$$
n(t) = \sum_{i=1}^{N} [A_i(t) \cos(2\pi f_i(t)) + \tilde{A}_i(t) \sin(2\pi f_i(t))] + \sum_{i=1}^{M} (C + B_i(t)) \cos(2\pi f_i(t))
$$
\n(23)

Cada um destes componentes de interferência é descrita pela frequência e pela amplitude do sinal modulado.

## **3.3.4 Ruído Impulsivo**

As operações de comutação na rede elétrica causam diferentes tipos de ruído. Falhas nas linhas de energia causam ruído impulsivo em alta frequência. Este ruído depende do valor da corrente na linha, do tipo e do tamanho da falha. Para grandes falhas, pode causar a quebra na transmissão de energia. Este processo gera um aumento muito grande do ruído em sistemas PLC.

Em algumas falhas específicas ocorrem descargas de luz, que causam ruídos impulsivos com grandes amplitudes. Segundo Mujcic et. Al [22], o ruído pode chegar a 25 dBu com densidade de impulsos de até 40 por segundo.

William Turi e Mohan Sondhi [23] fazem o modelamento destes três tipos de ruído através dos modelos ocultos de markov [24], um processo utilizado em diversas áreas da ciência para encontrar modelos estatísticos de um evento probabilístico. Um dos parâmetros necessários para o HMM (do inglês "Hidden Markov Model") é o número de estados do modelo. Neste caso, serão 2 ou mais estados O primeiro corresponde à condição onde não há impulso. Os outros eventos correspondem às situações de comutação, falha, descarga de luz e outros ruídos impulsivos relacionados. Quando há estes estados, o modelo apresenta pulsos de pequena duração com amplitude e duração aleatórias.

# **4 – Ferramentas matemáticas e computacionais**

### **4.1 – Mineração de Dados**

Tendo como base o conhecimento teórico sobre o ruído presente em sistemas de comunicação por linhas de energia, e os objetivos deste trabalho, é preciso agora definir os métodos para alcançar tal objetivo. Resumidamente, uma simulação computacional do ruído em PLC será obtida, e os diferentes tipos de ruído - já descritos anteriormente - serão identificados e classificados através da lógica fuzzy. Para fazer esta identificação e classificação usaremos técnicas de mineração de dados (ou datamining).

Luís Alfredo Vidal de Carvalho [27], em seu livro "Datamining: A mineração de dados no Marketing, Medicina, Economia, Engenharia e Administração", explica de forma simples e prática como funciona a mineração de dados e seus diferentes recursos, podendo ser aplicados nos mais variados campos do conhecimento. No início, Carvalho define como "datawarehouse" o banco de dados com informações que serão tratadas, e como mineração de dados a capacidade de aprendizado e inteligência artificial criada a partir destes dados criados. É exatamente isto que será feito com os dados obtidos da simulação de ruído em PLC. Alguns exemplos comuns de mineração de dados são:

- Identificação de padrões de transferência de fundos internacionais, na busca de crimes financeiros nos EUA.
- Identificação do perfil de clientes de uma empresa, na busca por melhor atendê-los e oferecer produtos direcionados às suas necessidades.
- Identificar padrões no comportamento de pacientes com determinadas doenças ainda em fase de estudo pela medicina moderna.
- Na caracterização de regiões geográficas e astronômicas, em que é usado uma quantidade muito grande de dados.

Carvalho define 5 fases do datamining:

- 1. Identificação do problema a ser resolvido.
- 2. Descoberta de novas relações por datamining
- 3. Análise humana destas relações
- 4. Uso das novas relações
- 5. Avaliação dos resultados

Para este trabalho de graduação, as fases do datamining serão aplicadas da seguinte forma:

Passo 1: Obtidos e armazenados os dados de ruído em PLC, e tendo o equacionamento de cada tipo de ruído, eles serão identificados nos dados armazenados.

Passo 2: Os dados de ruído serão colocados com uma equação de um tipo de ruído, identificando suas constantes e os desvios do modelo dado.

Passo 3: Com tais comparações da teoria com a prática, usaremos de lógica fuzzy para classificar o grau de pertinência do equacionamento para o ruído obtido.

Passo 4: Outro modelo de ruído será colocado, repetindo os passos 2 e 3, até que todos os modelos sejam usados.

Passo 5: Será avaliado o grau de pertinências para cada modelo de ruído.

Passo 6: O procedimento será repetido com vários simuladores de ruído em PLC.

Durante a fundamentação teórica deste trabalho, foram encontrados os seguintes modelos de ruído: ruído de fundo colorido (sessão 3.3.1), ruído de banda estreita (sessão 3.3.3) e ruído impulsivo (sessão 3.3.4).

Para o ruído de fundo colorido, tendo o ruído em uma determinada frequência em um tempo estipulado, a sua função densidade de probabilidade será montada utilizando o comando do Matlab "pdf". As funções densidade de probabilidade serão encontradas em diversas frequências, até 1 MHz. Os dados de ruído em cada frequência serão utilizados também para medir  $\Omega$  da equação (15), m da equação (13) e, com o último, encontrar  $\Gamma(m)$ , da equação (14). Com esses três valores definidos, encontramos a função densidade de probabilidade no caso do ruído de fundo colorido, usando a equação (12).

Com tais dados, serão comparados para cada frequência a função densidade de probabilidade obtida na função "pdf" do Matlab e a calculada, fazendo a diferença entre estas, e o desvio padrão da função do ruído de fundo colorido para alcançar a função real. Este desvio padrão pode ser usado na graduação da pertinência do ruído de fundo colorido, na classificação por lógica fuzzy.

Quanto ao ruído de banda estreita, a equação (23) representa uma somatória de funções multiplicadas por funções senoidais. Como não há restrição para o formato das componentes A(i), B(i) e C, também não há restrição para a representação do ruído de banda estreita. Vamos assumir, portanto, que todo ponto estudado nos dados recebidos têm o mesmo grau de pertinência ao ruído de banda estreita.

Na seção 3.3.4, foi proposto o uso de modelos ocultos de Markov para identificar o ruído impulsivo. Na próxima seção vamos explicar o uso destes modelos e como aplica-los na identificação de ruído impulsivo.

## **4.2 – Modelos ocultos de markov**

Modelo escondido, ou modelo oculto, é um processo estocástico que não é visível, mas pode ser observado por outro processo estocástico que produz a sequência. Processo estocásticos escondidos são um conjunto de estados conectados por transições com probabilidades. Como explica Luiz Eduardo Soares de Oliveira e Marisa Emika Morita, da Pontifícia Universidade Católica do Paraná [28], os processos estocásticos observáveis são observações emitidas de acordo com a sua função densidade de probabilidade.

Dependendo da função densidade de probabilidade, a classe do modelo oculto de Markov pode ser considerada:

- Discreta pela natureza ou por um vetor quantizado, gerando um alfabeto ou codebook.
- Contínua, com função densidade de probabilidade continua aproximada para uma mistura de distribuição normal.
- Semi-contínua, um híbrido entre ambos.

Para montar os modelos ocultos de Markov, é preciso ter os seguintes elementos:

- N, número de estados no modelo. Cada estado individual é rotulado como {1, 2, 3,..., N} e o estado no tempo t é rotulado como  $q_t$ .
- A, distribuição de probabilidade da transição de estado.

$$
A = \{a_{ij}\}\text{, onde } a_{ij} = P[q_{t+1} = j | q_t = i]\text{, para } 1 \le i, j \le N
$$
\n(24)

Se todo estado pode alcançar todo estado, então a<sub>ii</sub> será sempre positivo não nulo.

- **•** Distribuição do estado inicial:  $\pi_i = P[q_1 | i], 1 \le i \le N$ .
- M símbolos individuais no estado  $V = \{v_1, v_2, ..., v_M\}.$
- **•** Distribuição de probabilidade de símbolos de observações,  $B = \{b_j\}$ , onde:

$$
b_j(k) = P[0_t = v_k | q_t = j], \text{ para } 1 \le j \le M
$$
\n(25)

Para medir o grau da pertinência do ruído impulsivo nos dados recebidos, parte do problema proposto neste trabalho, será necessário usar do procedimento Foward-Backward [28]. Uma variável foward  $\alpha_t(i)$  é a probabilidade das observações  $O = \{o_i\}$ , estarem no estado i no tempo t no modelo  $λ = (A, B, π)$ . Para encontrar esta variável, usa-se o seguinte algoritmo:

1. Inicialização

$$
\alpha_{t}(i) = \pi_{i}b_{i}(o_{1}), 1 \leq i \leq N
$$
\n(26)

2. Indução

$$
\alpha_{t+1}(j) = \left[\sum_{i=1}^{N} \alpha_t(i) a_{ij}\right]. b_j(o_{1+1}), 1 \le t \le T - 1 \text{ e } 1 \le j \le N \tag{27}
$$

Terminação

$$
P(O \mid \lambda) = \sum_{i=1}^{N} \alpha_{T}(i) \tag{28}
$$

Da mesma forma,  $β_t(i)$  é a probabilidade de a sequência O estar no estado i no tempo t pode ser resolvido recursivamente, utilizando as seguintes expressões:

1. Inicialização

$$
\beta_{\rm T}(i) = 1, 1 \le i \le N \tag{29}
$$

2. Indução

$$
\beta_{t}(i) = \sum_{i=1}^{N} a_{ij} b_{j}(o_{1+1}) \beta_{t+1}(j), t = T - 1, T - 2, ..., 1 \text{ e } 1 \le i \le N
$$
\n(30)

3. Terminação

$$
P(O | \lambda) = \sum_{i=1}^{N} \pi_i b_i(o_1) \beta_1(i)
$$
\n(31)

Como encontrar, agora, os parâmetros necessários para aplicar os modelos ocultos de markov? Gilbert [29] faz um estudo genérico para um modelo de dois estados, com diferentes probabilidades de transição. Ele utiliza deste modelo para encontrar a capacidade de um canal ruidoso.

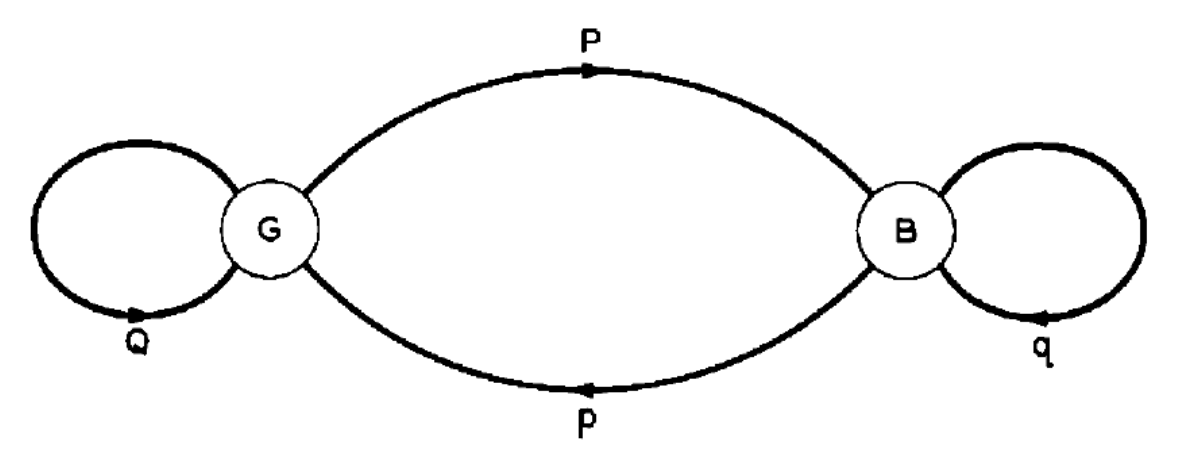

**Figura 1: modelo de transição de estados proposto por Gilbert [29], com as diferentes probabilidades de mudança de estado: P é a probabilidade de mudança do estado G para o estado B, p a probabilidade do contrário; q é a probabilidade de se manter no estado B, e Q a probabilidade de se manter no estado G.**

Como há somente estes dois estados, podemos supor pela teoria da probabilidade que:

$$
p = 1 - q
$$
  
P = 1 - Q (32)

Gilbert não coloca o estado B como necessariamente o estado de erro, mas há uma probabilidade de acerto h quando o sinal está no estado B. Portanto, a probabilidade de erro no estado B é 1 – h. Gilbert define a fração do tempo em que o sistema encontra-se no estado B como:

$$
P(B) = \frac{P}{p+P} \tag{33}
$$

Então, a probabilidade de erro no sistema é definida como o produto da probabilidade de erro no estado B com a fração do tempo em que o sistema encontrase no estado B:

$$
P(1) = (1 - h). P(B)
$$
 (34)

Aplicando este modelo ao problema proposto aqui, o estado B é o estado "com ruído impulsivo", o estado G é "sem ruído impulsivo", o que não significa que possa haver outras formas de ruído. A probabilidade P(1) é, portanto, a probabilidade de ocorrer necessariamente o ruído impulsivo. Já temos então as matrizes A e π para aplicar no modelo oculto de markov:

$$
A = \begin{bmatrix} Q & P \\ p & q \end{bmatrix} \tag{35}
$$

 $\pi = |P(B) \quad 1 - P(B)|$  (36)

#### **4.2.1 – Exemplo**

Dostert [30] faz um experimento com canais PLC, obtendo os seguintes resultados para a matriz A:

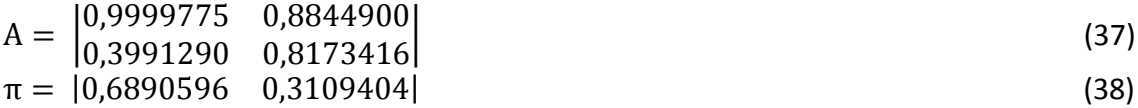

Ainda falta definir a matriz B, que fornece a probabilidade do sinal dado se encaixar com o modelo de impulso. Para isso, Dostert [30] busca medir a cpf (do inglês complementary probability distribution function), que é a probabilidade de uma variável aleatória assumir valor superior a x:

$$
cpf(x) = P(X > x) \tag{39}
$$

No modelo de Dostert, os n estados de ruído são divididos em dois grupos, com um grupo tendo v estados diferentes representando onde não há impulso, e outro tendo w = n – v estados diferentes onde há impulso. Dessa forma, são montadas as matrizes U para estados livres de impulso e G para estados com impulso, onde U tem dimensões v+1 x v+1 e G tem dimensões w+1 x w+1. Finalmente, a matriz B será composta da cpf da largura de impulso ser maior que  $k * t_w$ , onde  $t_w$  é um tempo de referência, k um número natural, e a cpf do tempo entre os impulsos ser maior que  $k * t_d$ , com  $t_d$  sendo também um tempo de referência. Ambas são definidas como  $\text{cpf}_{w}(k)$  e  $\text{cpf}_{d}(k)$ :

$$
cf_{w}(k) = \sum_{j=1}^{w} g_{w+1,j} \cdot g_{j,j}^{k} \quad \forall k \in N^*
$$
  
\n
$$
cf_{d}(k) = \sum_{j=1}^{v} u_{v+1,j} \cdot u_{j,j}^{k} \quad \forall k \in N^*
$$
  
\n
$$
B = |cf_{d}(k) \quad cpf_{w}(k)|
$$
\n(42)

Dostert obtém as matrizes U e G para w = 2 e v = 5:

$$
\boldsymbol{U} =
$$

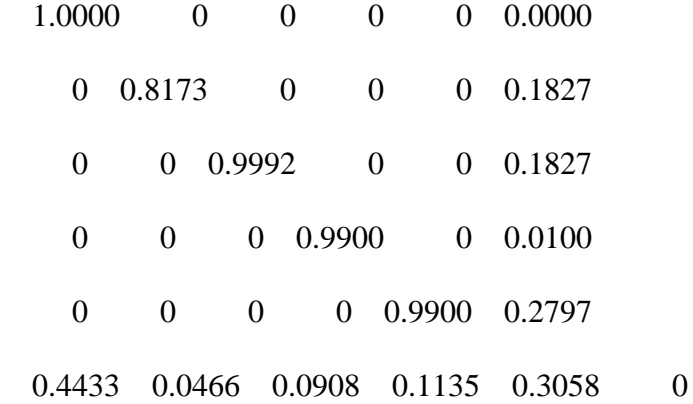

 $G =$ 

 0.8845 0 0.1155 0 0.3991 0.6009

0.0787 0.9213 0

Para encontrar as cpf's, o algoritmo do anexo A foi aplicado no software Matlab. Temos finalmente a matriz B para 1 < k < 10:

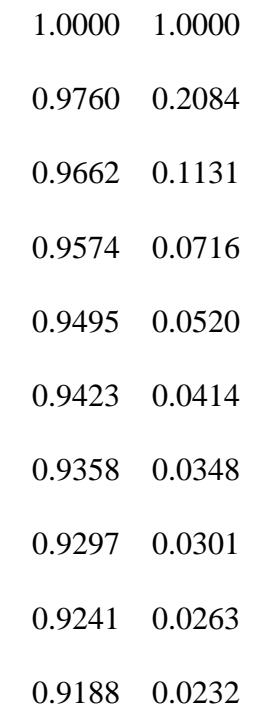

Agora, com estes valores definidos, podemos aplicar os algoritmos fowardbackward do modelo oculto de markov.

## **4.3 – Lógica Fuzzy e clusterização FCM**

O conceito do fuzzy [25] envolve situações em que não há uma precisão clara, onde os conceitos são vagamente definidos. É contrária à tradicional lógica booleana, onde há somente dois valores estritamente definidos: 0 e 1, sim e não. São inúmeras as situações, tanto no dia-a-dia quanto no meio científico, em que não há como definir precisamente algo, o que dificulta sua análise.

O primeiro a trabalhar com a lógica dos conceitos vagos foi o polonês Jan Lukasiewicz (1878-1956), que em 1920 trabalhou com conjuntos onde, além dos clássicos valores booleanos de 0 e 1, acrescentou o valor 1∕2. Posteriormente, ele viria a introduzir infinitos pontos entre 0 e 1. A primeira publicação a respeito foi feita por Lotfi Asker Zadeh em 1965, que criou a lógica fuzzy combinando os conceitos da lógica clássica com os conjuntos de Lukasiewicz.

Nas décadas de 70 e 80 as aplicações da lógica fuzzy se tornaram mais frequentes na Europa; e depois de 1980, no Japão. Uma das primeiras aplicações em lógica fuzzy foi no tratamento de água da Fuji Electric, em 1983, e num sistema de metrô da Hitachi, em 1987. A partir de 1990 a lógica fuzzy despertou maior interesse nos Estados Unidos.

A lógica clássica segue o axioma de um elemento pertencer ou não a um conjunto. Já na lógica fuzzy, cada elemento participa parcialmente de todos os conjuntos. Como exemplo podemos citar o diagnóstico de sintomas. Ao perguntar se um paciente sente dores de cabeça, sua resposta pode não ser somente "sim" ou "não", mas "um pouco", "às vezes". Não é possível, na lógica clássica, diagnosticar um paciente com dengue hemorrágica se as respostas para as características da doença apresentam estas variadas respostas. Na lógica fuzzy isso é possível, definindo critérios e graus de pertinência a cada conjunto.

Uma função característica (crisp sets)  $\mu_{ij}$  é o modo com que os valores do universo pertencem ao conjunto A. Essa função  $\mu_{ij}$  encontra-se limitada entre 0, nenhuma participação no conjunto A, e 1, total participação. No caso acima, podemos montar a tabela 1, em que para cada resposta é dado um grau de pertinência  $\mu_A$  aos grupos "apresenta dor de cabeça", e "não apresenta dor de cabeça".

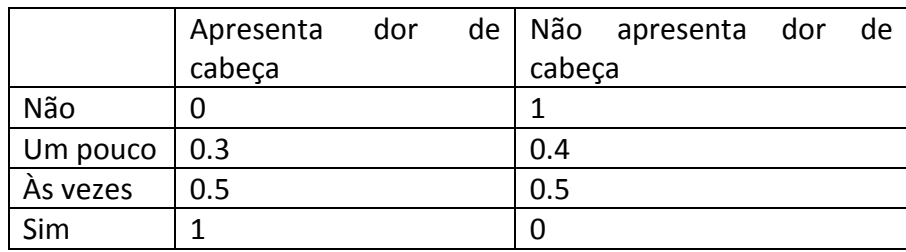

#### **Tabela 1: graus de pertinência das respostas para a pergunta "apresenta dor de cabeça?".**

É válido notar que a soma de todas as pertinências nem dos casos é o mesmo valor sempre. Define-se como suporte os elementos do universo que apresentam pertinência a um grupo maior que um valor fixo. No exemplo acima, podemos montar um suporte de 0.4 para apresentar dor de cabeça. Ou seja, serão considerados como dor de cabeça os casos onde a pertinência for acima de 0.4. Assim, os pacientes que respondem "não" ou "um pouco" terão o sintoma desconsiderado na avaliação médica.

Cardinalidade é um padrão definido pela soma de todas as pertinências a um determinado conjunto. O conjunto "apresenta dor de cabeça", no caso estudado, tem cardinalidade de 1.8, e o conjunto "não apresenta dor de cabeça", tem cardinalidade 1.9.

Algumas propriedades interessantes da lógica fuzzy são apresentadas em [25]:

- O conjunto fuzzy A é um subconjunto de um conjunto fuzzy B, se para todo elemento x no universo,  $\mu_A \leq \mu_B$ .
- Os conjuntos fuzzy A e B são iguais se para todo elemento x do universo,  $\mu_A = \mu_B$ .
- Os conjuntos fuzzy A e B são diferentes se há pelo menos um elemento x do universo onde  $\mu_A \neq \mu_B$ .
- A união de dois conjuntos fuzzy A e B é um novo conjunto tal que para todo x do universo  $\mu_{A \cup B} = \max[\mu_A, \mu_B]$
- A intersecção de dois conjuntos fuzzy A e B é um novo conjunto tal que para todo x do universo  $\mu_{A \cap B} = \min[\mu_A, \mu_B]$ .
- O complemento do conjunto fuzzy A é outro conjunto tal que para todo x do universo  $\mu_{A'} = 1 - \mu_A$ .

A clusterização, termo derivado do inglês "cluster", que significa agrupamento, é uma técnica de mineração de dados que consiste em agrupar automaticamente dados com certa semelhança. Para Xuanli Lisa Xie e Gerardo Beni [26], a clusterização é uma ferramenta que busca avaliar a relação entre padrões de um grupo de dados, organizando estes padrões em grupos. A análise por clusterização tem sido aplicada em diversas áreas da ciência, para resolver problemas de identificação de padrões em um espaço de amostras.

Há diversas formas de clusterização conhecidas. Xuanli Lisa Xie e Gerardo Beni [26] apresentam dois algoritmos para clusterização, sendo o modelo fuzzy menos trabalhosos para ser implementado. No trabalho [26], eles criticam a falta de avaliação na validação dos métodos de clusterização utilizados, e mostram o campo de validação para cada um deles.

### **4.3.1 – Algoritmo de Clusterização Fuzzy c-means (FCM)**

O algoritmo de clusterização fuzzy c-means, abreviado como FCM, do inglês "fuzzy c-means clustering algorithm", foi proposto por J. C. Bezdek em 1981. Consiste em uma versão em lógica fuzzy do algoritmo de clusterização de R. O. Duda e P. E. Hart, no artigo científico "Pattern Classification and Scene Analysis". Seu objetivo é minimizar a função com os respectivos elementos  $\mu_{ij}$  e centroide do cluster  $V_i$ .

$$
J_m = \sum_{i=1}^{c} \sum_{j=1}^{n} (\mu_{ij})^m d^2(X_j, V_i)
$$
\n(44)

Onde:

$$
d^{2}(X_{j}, V_{i}) = (X_{j} - V_{i})^{T} A (X_{j} - V_{i})
$$
\n(45)

Nestas equações precisamos definir alguns pontos: n é o número de vetores, c é o número de clusters e m é o índice de clusterização. A matriz A é uma matriz definida positiva com dimensão dos vetores . Amit Bhaya [31] define uma matriz **A** como definida positiva como toda a matriz simétrica em que sua forma quadrática  $Q_{\rm A} = \mathbf{x}^{\rm T} \mathbf{A} \mathbf{x} > 0$ , onde x é um vetor real.

Tendo estes valores definidos, encontramos  $J_m$  através da execução dos passos a seguir.

- i. São definidos os elementos  $\mu_{ij}$  do cluster  $X_j$ . Esse ajuntamento é feito de tal modo que a soma desses elementos i em todos os clusters será 1.
- ii. A centroide do cluster é computada para todos os elementos i, seguindo a equação abaixo:

$$
V_i = \frac{\sum_{j=1}^n (\mu_{ij})^m x_j}{\sum_{j=1}^n (\mu_{ij})^m}
$$
(46)

iii. O valor dos elementos  $\mu_{ij}$  é atualizado seguindo a equação:

$$
\mu_{ij} = \frac{(d^2(X_j, V_i))^{m-1}}{\sum_{i=1}^c (d^2(X_j, V_i))^{m-1}} \tag{47}
$$

iv. Repetir os passos ii e iii até que o valor de  $J_m$  não possa mais ser reduzido.

Este método de clusterização tem sua medida de validade aplicável S, definida por:

$$
S = \frac{Jm}{n(d_{min})^2} \tag{48}
$$

A distância  $d_{min}$  é definida como a distância mínima entre qualquer ponto e o centro do seu cluster correspondente.

# **5 – Metodologia e desenvolvimento**

Finalmente, após encontrar todos os processos necessários para o projeto, podemos montar o esquema do processo que será feito no projeto. Este se encontra no fluxograma a seguir, no quadro 1. Definimos neste fluxograma, no elipse azul, a sequência de bits a ser enviada para o software de simulação. No software, os dados sofrerão a interferência dos ruídos presentes no canal PLC. Os dados recebidos serão subtraídos pelos dados enviados. A diferença entre eles é o ruído da comunicação PLC.

Na segunda parte, representada na cor verde, é o procedimento de geração dos graus de pertinência dos três tipos de ruído que estão sendo analisados aqui. Para o ruído de fundo colorido, apenas a aplicação das equações que o representam já mostram o seu grau de pertinência. No caso do ruído impulsivo, é necessário todo o procedimento descrito anteriormente, de aplicação do modelo oculto de markov. No caso do ruído de banda estreita, os graus de pertinência já estão definidos sem a utilização de dados entrantes, pois estes serão sempre os mesmos.

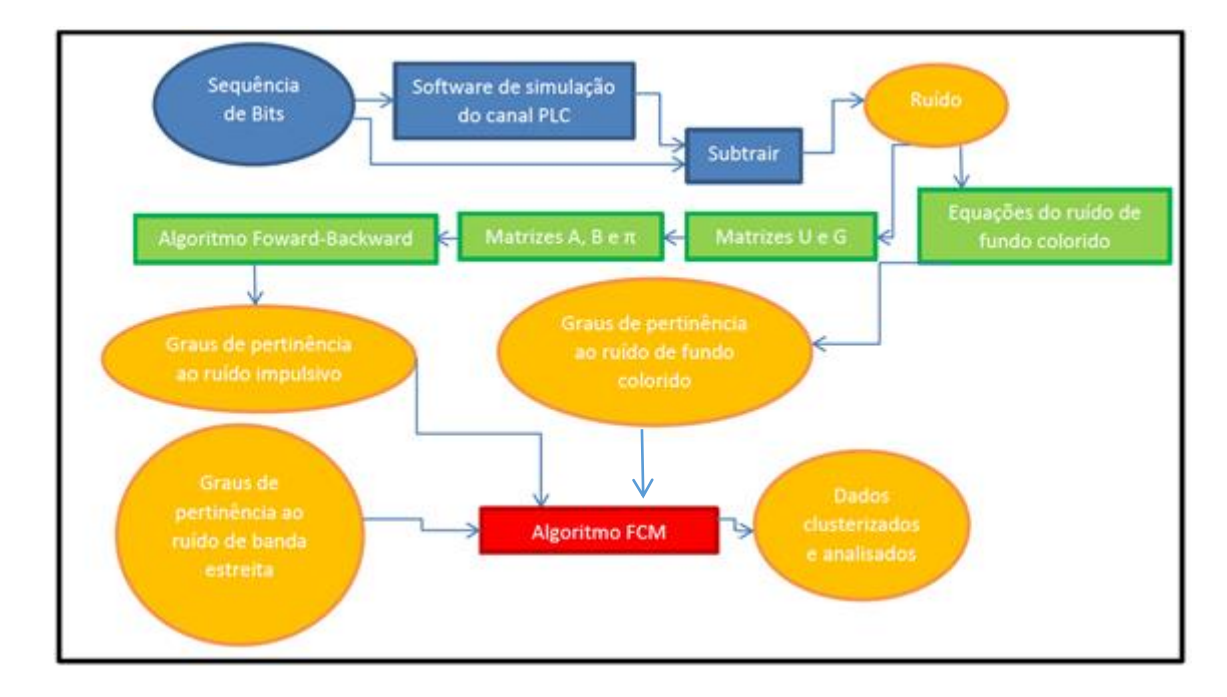

**Quadro 1: Fluxograma dos processos do projeto**

No Quadro 1 acima, a sequência de bits é enviada ao software de simulação de canal. Devido a questões logísticas, não é possível fazer neste trabalho o experimento físico, obtendo dados de ruído da própria rede elétrica com um modem PLC e um analisador de espectro. Entretanto, há simulações do canal PLC baseados em experimentos e obtenção de dados reais. Esses softwares gerados – todos eles montados em plataformas Matlab – serão utilizados neste trabalho, com suas descrições e explicações no anexo B.

Com todos os conceitos de processos devidamente definidos, o projeto foi montado na plataforma Matlab, a partir do simulador 1, que é aberto e pode ser modificado. Sua primeira parte na simulação do sistema PLC, no caso do primeiro simulador somente acrescentando o ruído impulsivo. O sinal de saída é subtraído ao sinal de entrada no canal, de forma a se obter o ruído do sistema. Os dados de ruído serão futuramente processados. Em seguida, foi testado o projeto com os simuladores 2 e 3.

Algumas modificações tiveram que ser feitas para o projeto funcionar nos 3 simuladores.

# **5.1 – Descrição do Projeto Final**

Todo o projeto foi implementado em linguagem Matlab, e encontra-se no Anexo C.

1 – Obtenção dos dados de ruído

Para o simulador 1, primeiro é rodado o simulador modificado do anexo B. Em seguida, todas as variáveis são limpas com exceção do vetor com o tamanho dos dados e dos dados de ruído. Se estivermos trabalhando com o simulador 2, o arquivo noise\_measure é carregado, com todas as suas variáveis já prontas pelo simulador. O ruído será a variável A do simulador 2, enquanto os dados serão a variável Length. Se for o simulador 3 usado, as configurações são aplicadas antes do arquivo PLC\_channel\_generator\_2.p ser rodado. Assim são obtidos o tamanho dos dados e o vetor de ruído.

2 – Identificação de ruído de fundo colorido

Encontra-se ômega e m das equações dadas na sessão 3. Temos uma função gama que necessita calcular uma integral. Por efeito de praticidade, esta integração será substituída por uma somatória, pois temos no Matlab o ruído representado em pontos discretos. Com a integral, montamos a equação (12), com a função densidade probabilidade do ruído de fundo nakagami-m. É possível também plotar este envelope.

3 – Identificação de ruído de banda estreita

O Ruído de Banda Estreita não necessita de equações, pois sua distribuição independe do quadro de ruído apresentado (sessão - Metodologia). Definimos então um grau de pertinência que será o mesmo para estar ou não presente este tipo de interferência. Seu envelope também pode ser opcionalmente plotado.

4 – Identificação de ruído impulsivo

Os passos para análise foram definidos empiricamente, dividindo o tamanho dos dados de ruído por 100. Para o segundo simulador, o tempo entre impulsos (variável IAT) já é dado como a variável Tinterval, nos outros casos é encontrado usando a função "find", que identifica a posição dos pontos acima de um limiar, este considerado como o impulso. A largura do impulso (variável IW), é a diferença entre o ponto máximo e o ponto zero mais próximo, multiplicado por dois.

Utilizamos um método mais simples para identificação do ruído impulsivo do que o método que Dostert apresenta. Consideramos apenas dois estados, um com ruído impulsivo e outro sem. Dessa forma torna-se desnecessário criar a matriz U e V, para encontrar as matrizes A, B e π.

Definiu-se um limiar para considerar os pontos de impulso. O tempo entre esses pontos de impulso é o IAT (InterArrival Time). O tempo entre o ponto de impulso e os pontos zero serão a largura do impulso. A probabilidade do sinal de ruído encontrar-se no estado entre os impulsos será, por probabilidade simples, o tempo entre impulsos sobre o tempo total do quadro a ser analisado. Com essa probabilidade, pode-se montar as matrizes A e π. A matriz B é gerada pela cpf<sub>d</sub>(k) e pela cpf<sub>w</sub>(k) do estado com impulso e sem impulso. Encontram-se as matrizes A, B e pi para então aplicar o modelo oculto de Markov.

#### 5 – Clusterização

A matriz alfa produzida pelo modelo oculto de Markov produz graus de pertinência para não haver ruído impulsivo na primeira coluna e para haver ruído impulsivo na segunda coluna. As outras colunas são montadas com os dados do envelope do ruído nakagami-m e do ruído de banda estreita, anteriormente calculados. Assim, monta-se com quatro colunas a matriz X, que serão os 4 clusters de graus de pertinências.

O algoritmo é aplicado diversas vezes, variando o valor de m de 2 a 10. Depois de obter os centroides e as distâncias, atualizam-se os valores dos graus de pertinência e verifica-se se  $I_m$ pode ser reduzido. Para cada cada loop haverá um contador.

No final o programa retornará a matriz de graus de pertinência clusterizados para os diferentes passos, o grau de clusterização m e o número de loops que foi necessário no clusterização para que o valor de  $J_m$  seja mínimo.

# **6 – Resultados Experimentais**

Depois de rodado o programa "Simulador1. m", o programa "projeto. m" foi rodado. Uma grande base de dados foi gerada a partir deste e dos outros simuladores. No entanto, para resumir, seguem as tabelas e gráficos referentes às médias dos resultados, variando-se o grau de clusterização m de 2 a 10. Para obter o restante dos dados, entrar em contato com o autor deste projeto.

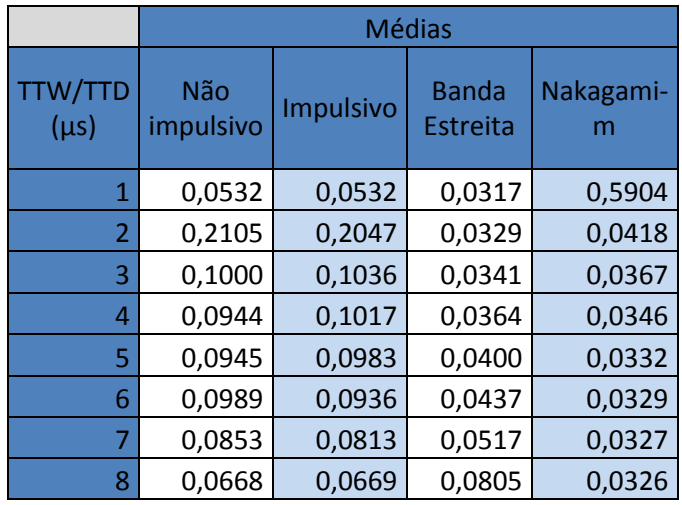

|    | 0.0499 | 0.0500 | 0.1646 | 0.0325 |
|----|--------|--------|--------|--------|
| 10 | 0.0465 | 0,0466 | 0,3843 | 0.0325 |

**Tabela 2: Média dos graus de pertinência obtidos a partir do Simulador 1, para iguais a 1 μs, e clusterização m de 2 a 10.**

Observando a semelhança entre os graus de pertinência para diferentes valores de  $t_d$  e  $t_w$ , decidiu-se por analisar a média dos valores para diferentes valores de  $t_d$  e  $t_w$  medidos, para cada tipo de ruído analisado, conforme as tabelas e os gráficos a seguir:

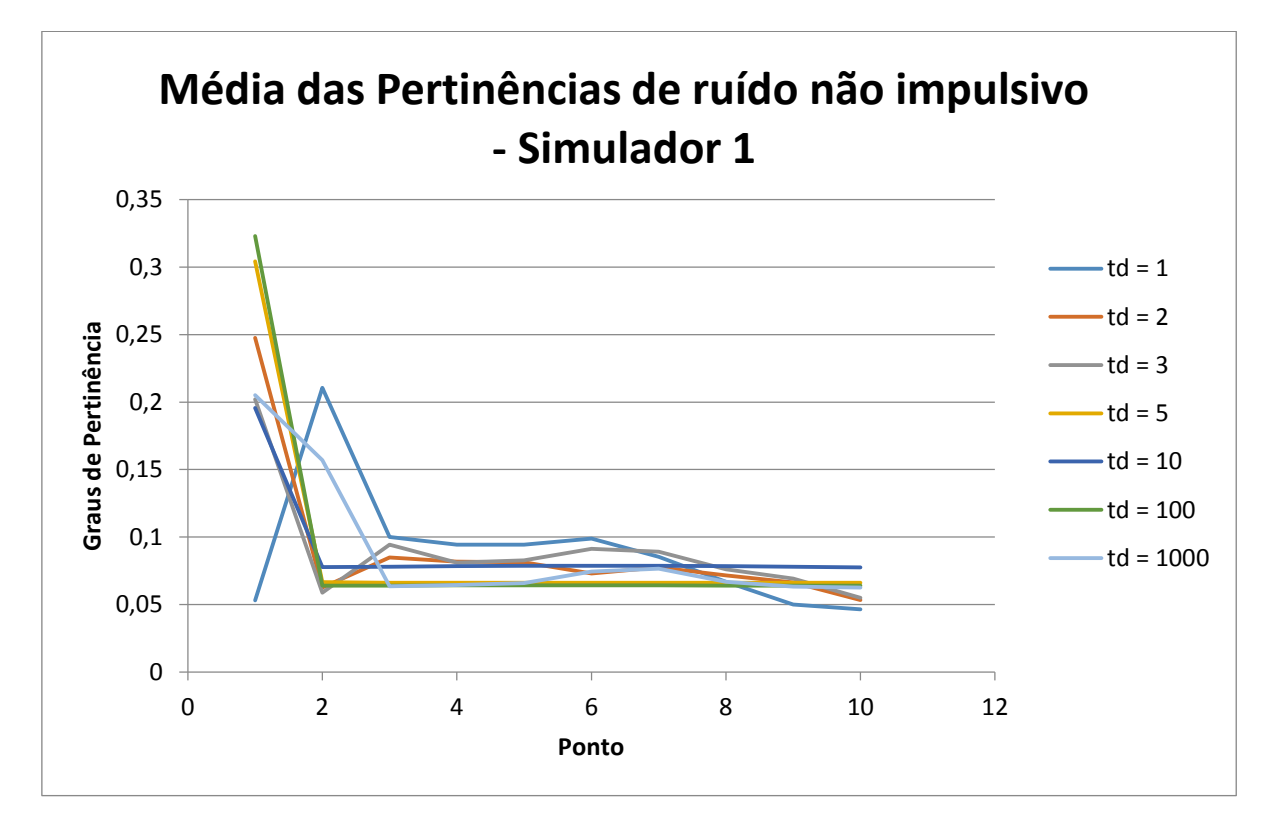

**Quadro 9: Média dos graus de pertinência de ruído não impulsivo do Simulador 1, para diversos , e clusterização m de 2 a 10.**

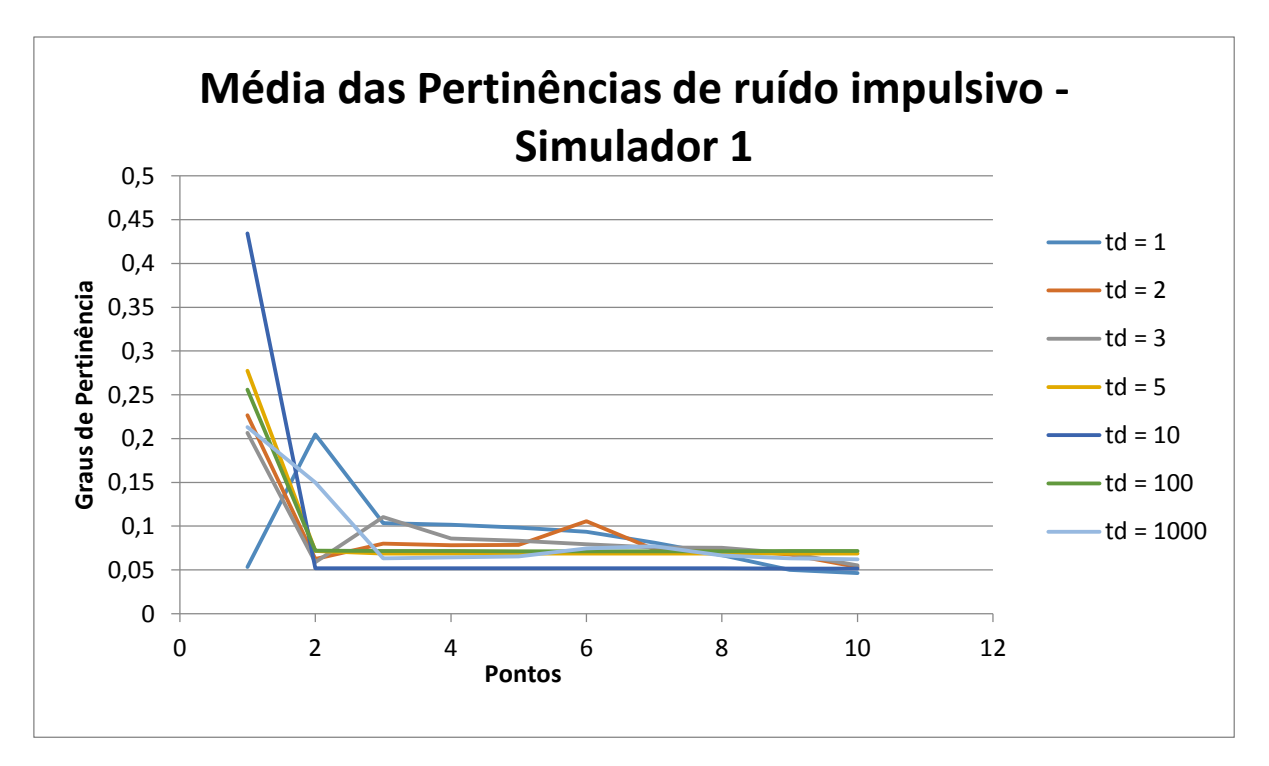

**Quadro 10: Média dos graus de pertinência de ruído impulsivo do Simulador 1,**  para diversos  $t_d e t_w$ , e clusterização m de 2 a 10.

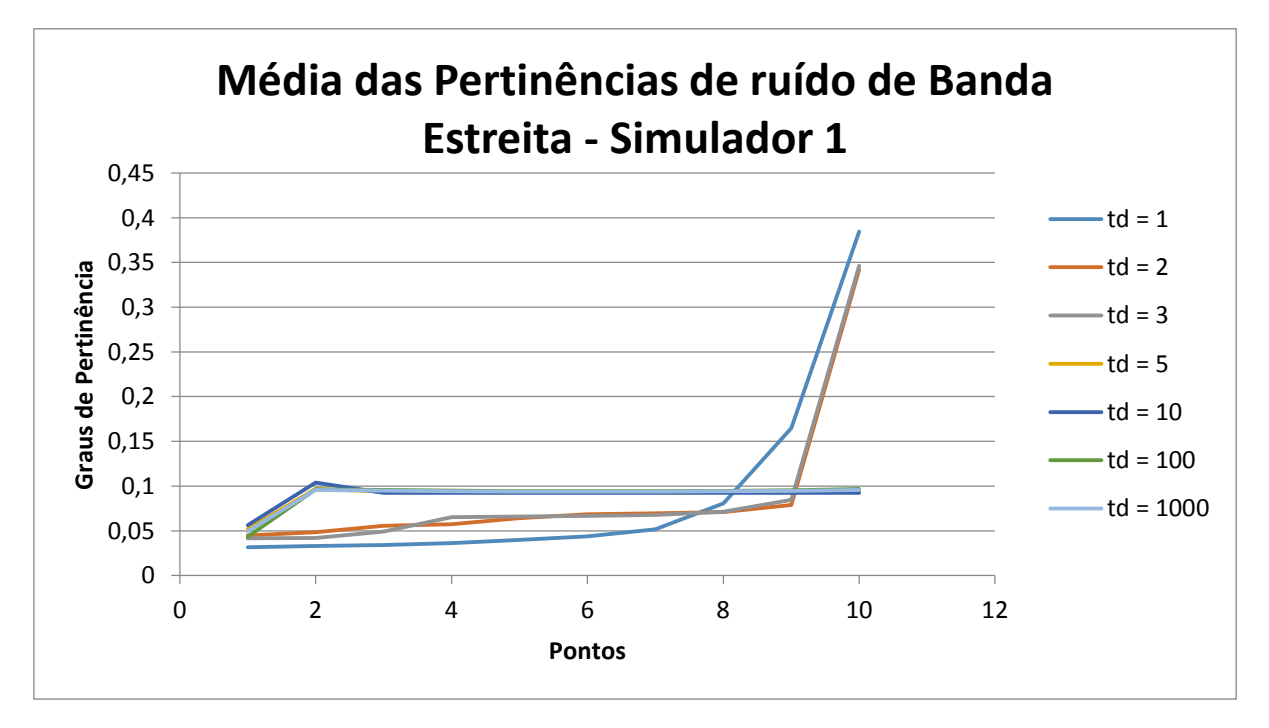

**Quadro 11: Média dos graus de pertinência de ruído de Banda estreita o**  Simulador 1, para diversos  $t_d$  *e*  $t_w$ , e clusterização m de 2 a 10.

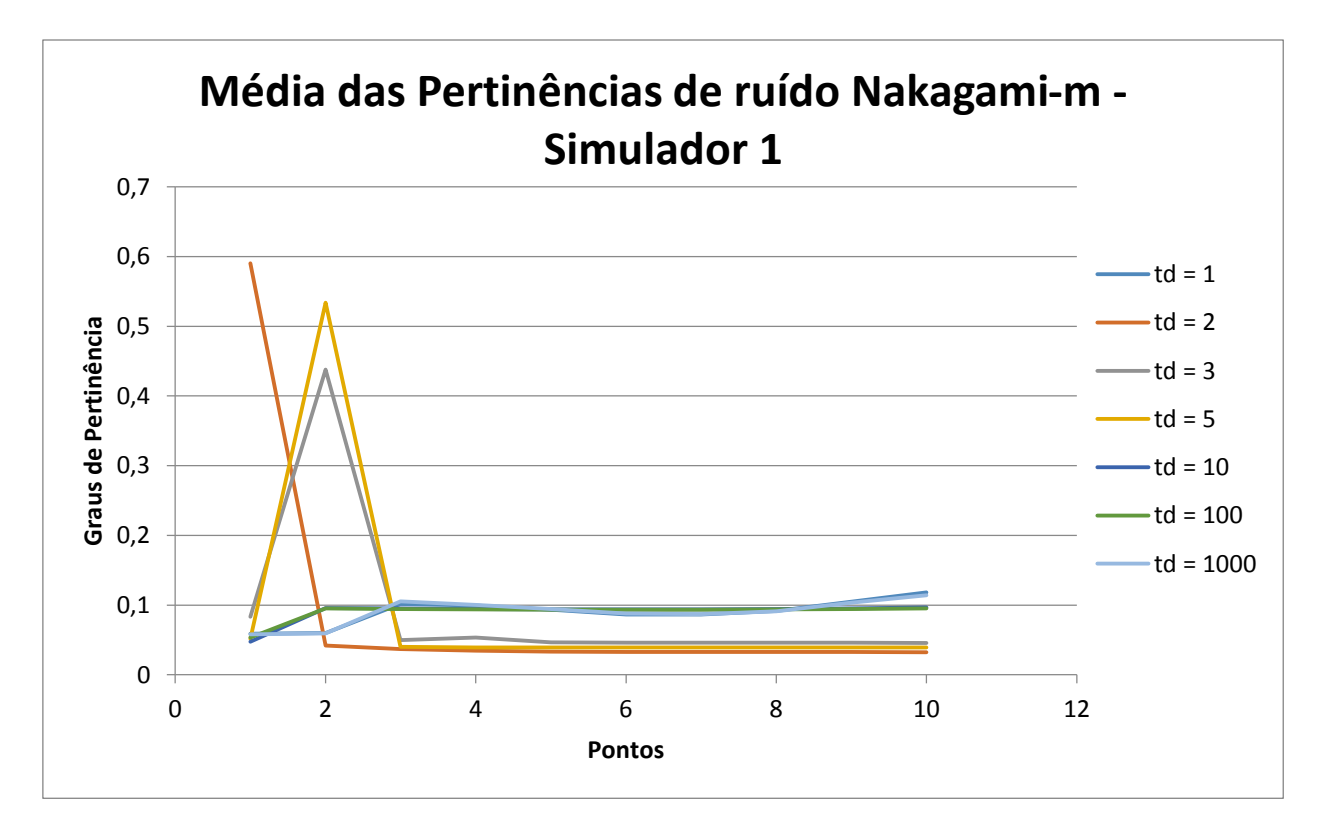

#### **Quadro 12: Média dos graus de pertinência de ruído Nakagami-m do Simulador 1, para diversos , e clusterização m de 2 a 10.**

Nota-se com essas quatro últimas tabelas que, variando-se o passo  $t_d$  e  $t_w$ houve pouca alteração nos resultados para o simulador 1. Agora alguns resultados obtidos para o Simulador 2:

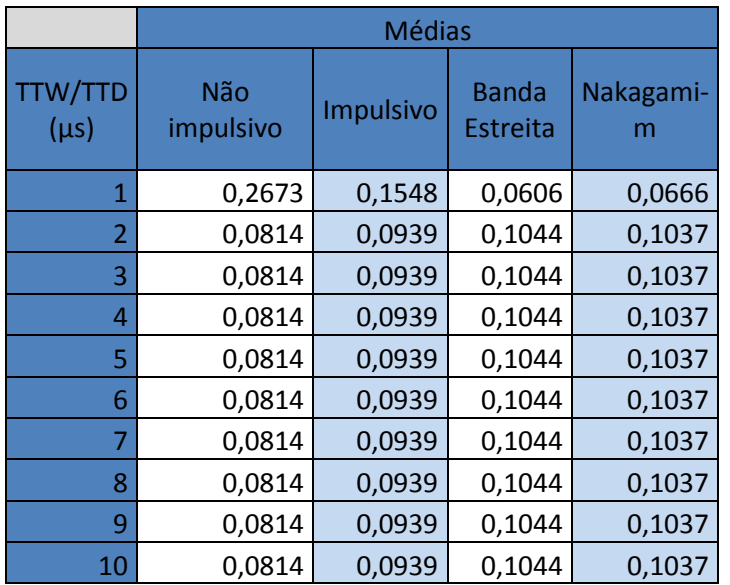

**Tabela 13: Média dos graus de pertinência obtidos a partir do Simulador 2, para iguais a 1 μs, e clusterização m de 2 a 10.**

Assim como no Simulador 1, foi feita a análise dos graus de pertinência para diferentes valores de t d e t w, para os mesmos tipos de ruído:

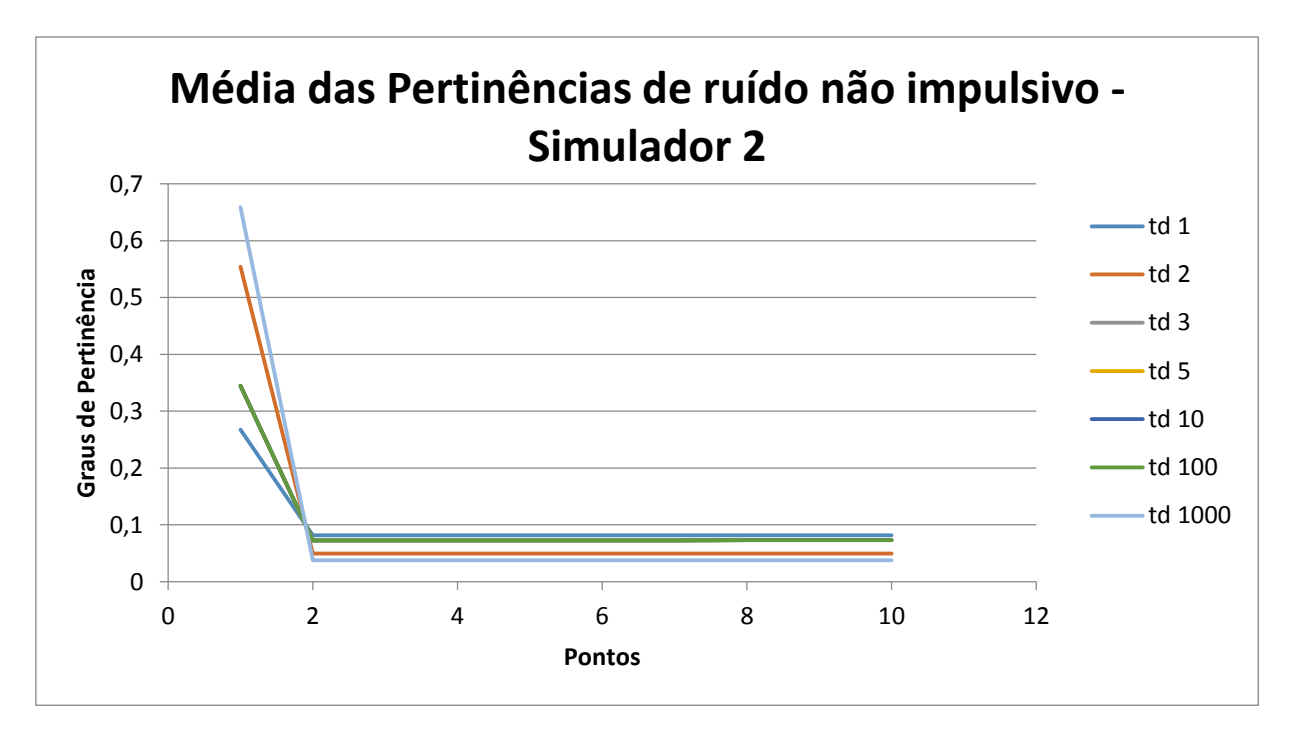

**Quadro 20: Média dos graus de pertinência de ruído não impulsivo do Simulador 2, para diversos , e clusterização m de 2 a 10.**

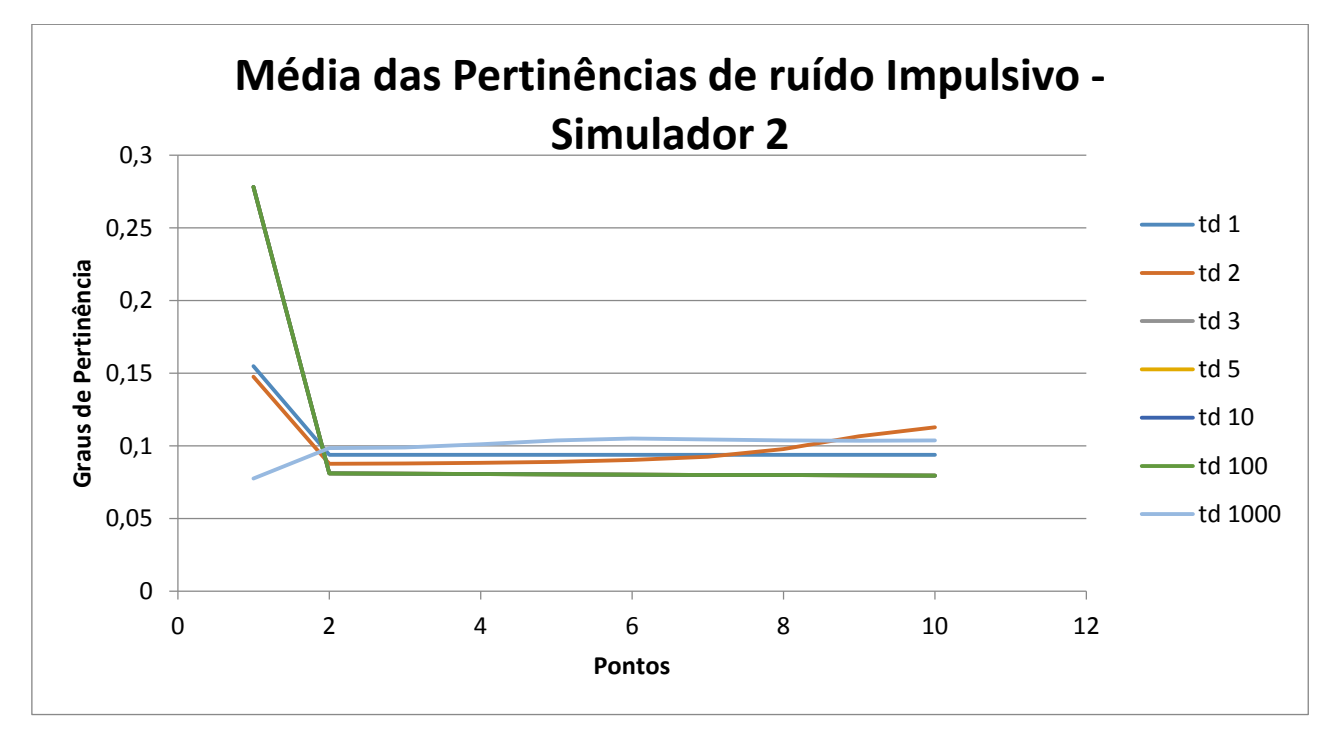

**Quadro 21: Média dos graus de pertinência de ruído impulsivo do Simulador 2, para diversos , e clusterização m de 2 a 10.**

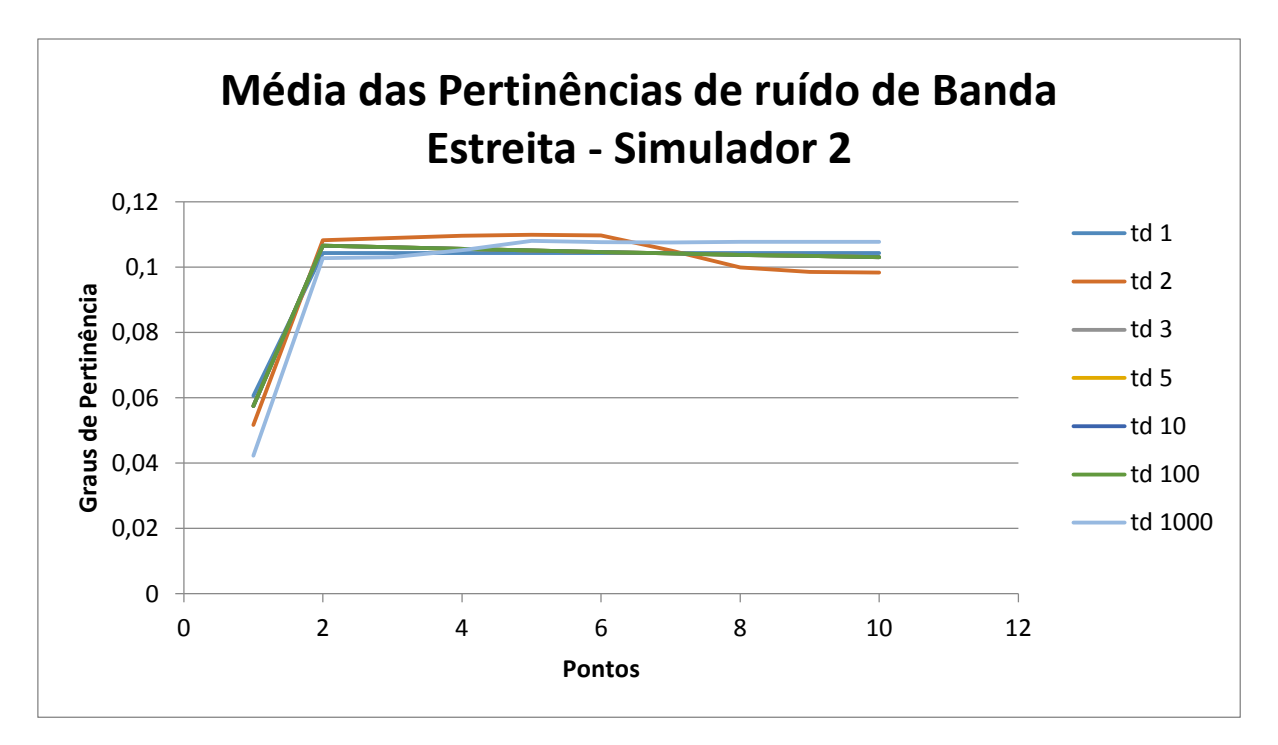

**Quadro 22: Média dos graus de pertinência de ruído de Banda estreita o**  Simulador 2, para diversos  $t_d$  *e*  $t_w$ , e clusterização m de 2 a 10.

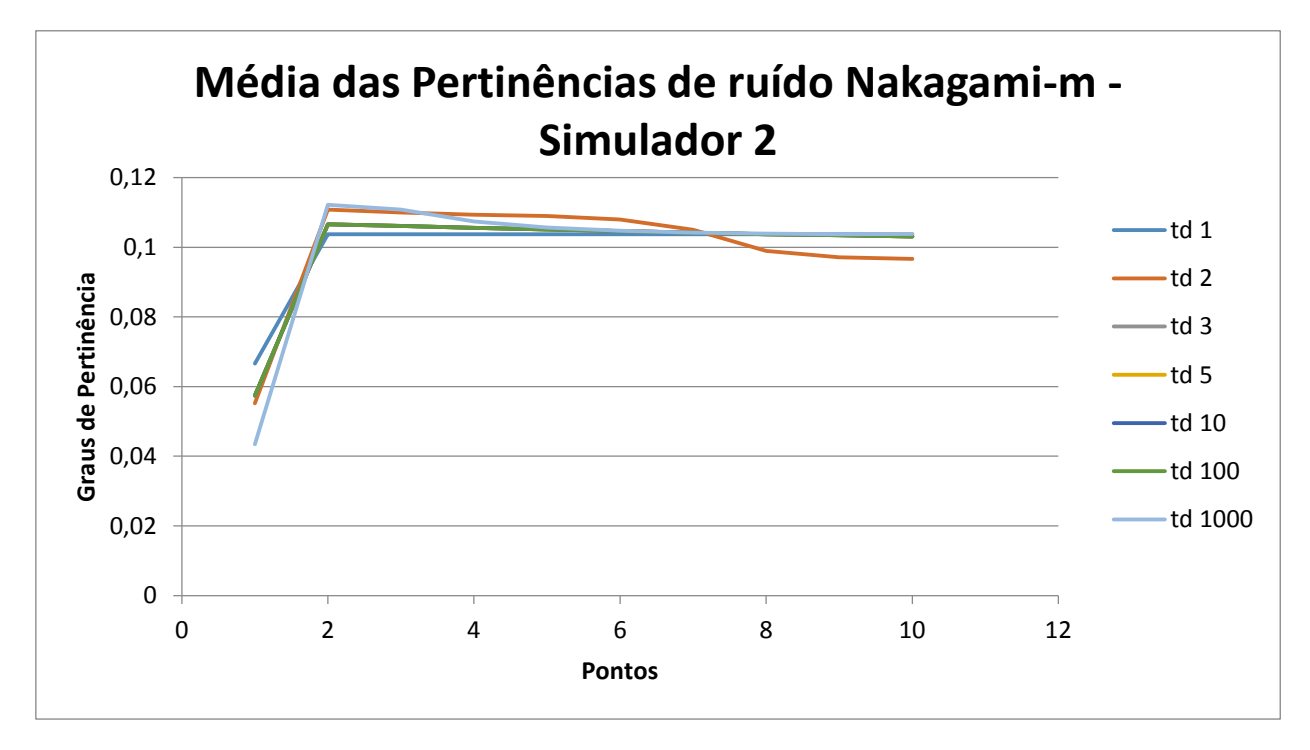

**Quadro 23: Média dos graus de pertinência de ruído Nakagami-m do Simulador 2, para diversos , e clusterização m de 2 a 10.**

As mesmas semelhanças foram encontradas quando se variava  $t_d$  e  $t_w$ , no entanto o grau de pertinência para o ruído aditivo Nakagami-m e o ruído de banda estreita mostraram um crescimento no início, diferente do Simulador 1.

Para a execução do Simulador 3, é necessário configurar a sua utilização, alterando e rodando o arquivo config.m. Em seguida, é rodado o programa "PLC\_channel\_generator\_2.p", arquivo este que não pode ser editado. Esse resultado é utilizado no programa "Projeto.m", gerando os graus de pertinência. Em todos estes experimentos, foi utilizado o tipo 1, para a configuração do arquivo config.m.

|                             | <b>Médias</b>    |           |                          |                |  |
|-----------------------------|------------------|-----------|--------------------------|----------------|--|
| <b>TTW/TTD</b><br>$(\mu s)$ | Não<br>impulsivo | Impulsivo | <b>Banda</b><br>Estreita | Nakagami-<br>m |  |
| 1                           | 0,0496           | 0,0496    | 0,0956                   | 0,1072         |  |
| $\overline{2}$              | 0,0511           | 0,0511    | 0,0957                   | 0,1024         |  |
| 3                           | 0,0581           | 0,0581    | 0,0844                   | 0,0888         |  |
| 4                           | 0,3939           | 0,3939    | 0,0589                   | 0,0610         |  |
| 5                           | 0,1097           | 0,1097    | 0,0667                   | 0,0674         |  |
| 6                           | 0,0525           | 0,0525    | 0,0922                   | 0,0871         |  |
| 7                           | 0,0489           | 0,0489    | 0,0954                   | 0,1023         |  |
| 8                           | 0,0468           | 0,0468    | 0,1001                   | 0,0959         |  |
| 9                           | 0,0453           | 0,0453    | 0,1027                   | 0,0949         |  |
| 10                          | 0,0441           | 0,0441    | 0,1082                   | 0,0930         |  |

**Tabela 24: Média dos graus de pertinência obtidos a partir do Simulador 3, para iguais a 1 μs, e clusterização m de 2 a 10.**

Como para os outros simuladores, também foi feito no Simulador 3 a análise da média dos graus de pertinência para diferentes valores de  $t_d$  e  $t_w$ :

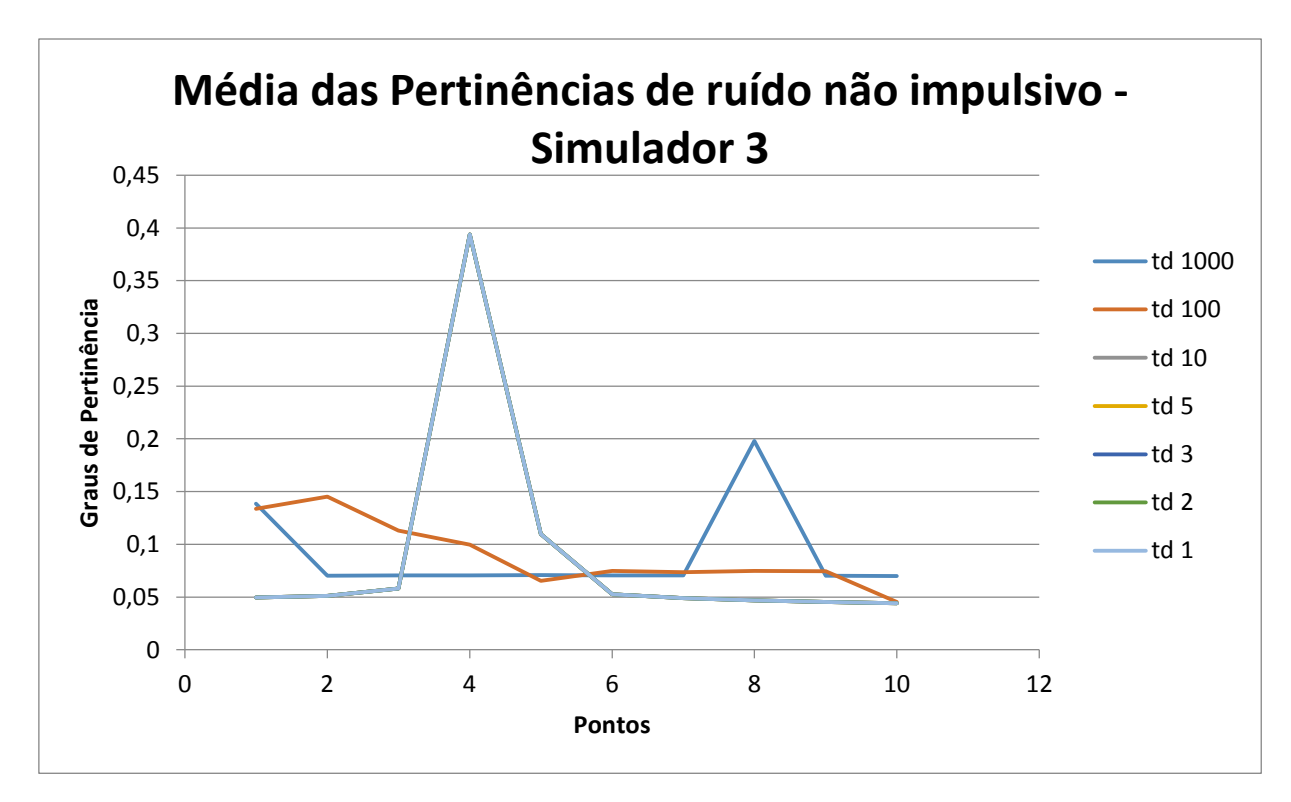

**Quadro 31: Média dos graus de pertinência de ruído não impulsivo do Simulador 3, para diversos , e clusterização m de 2 a 10.**

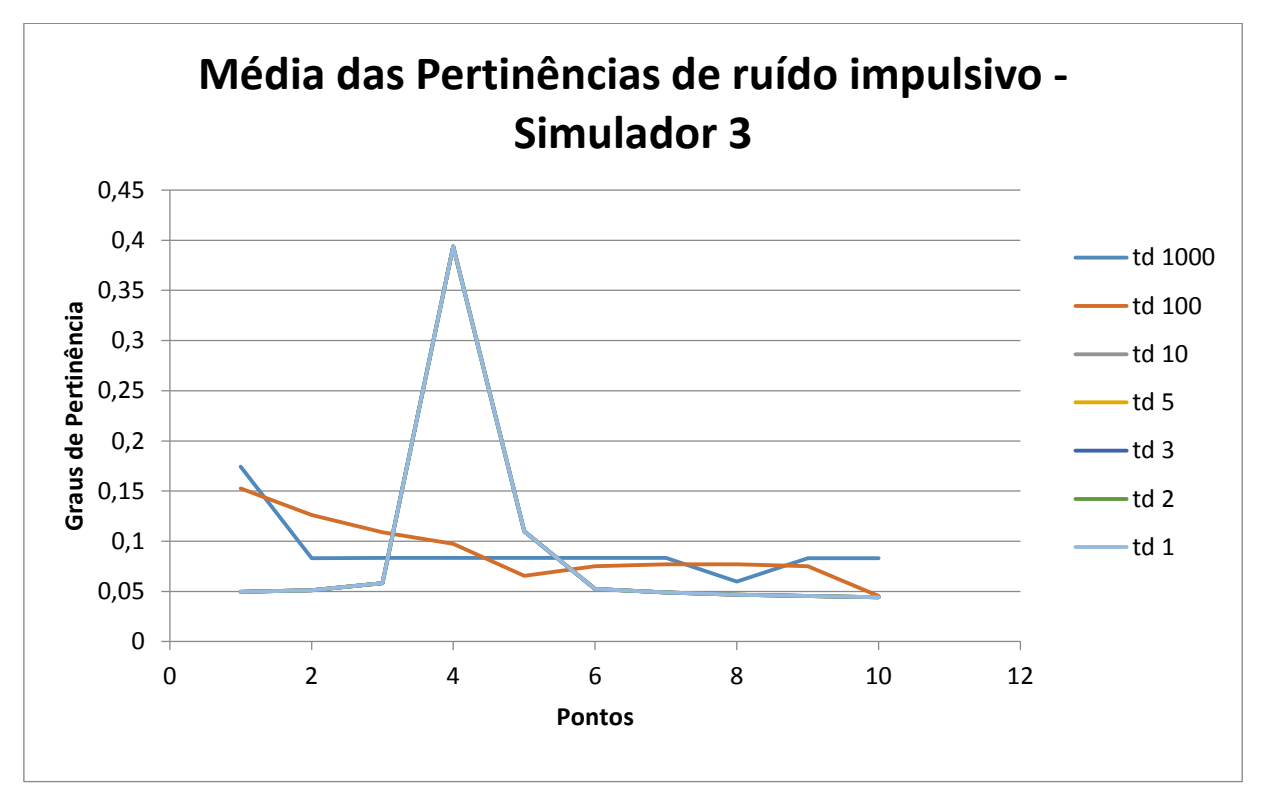

**Quadro 32: Média dos graus de pertinência de ruído impulsivo do Simulador 3, para diversos , e clusterização m de 2 a 10.**

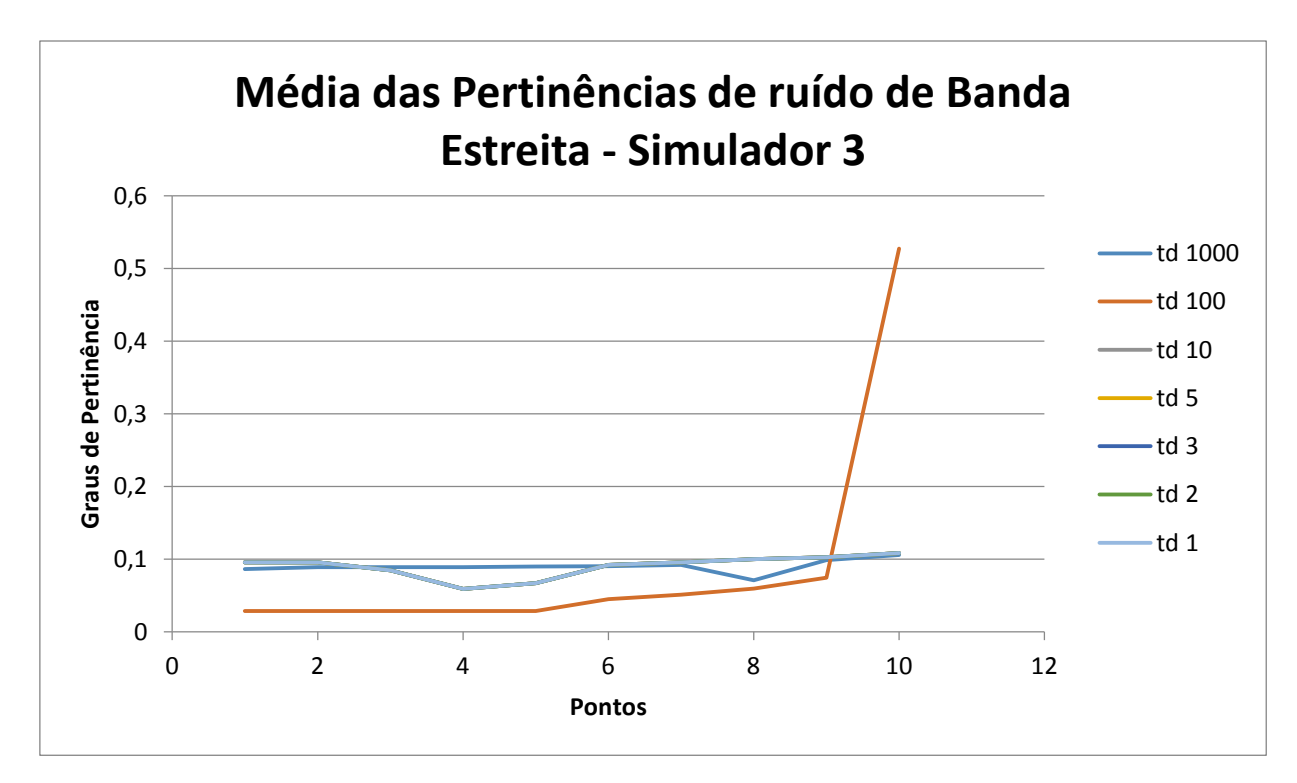

**Quadro 33: Média dos graus de pertinência de ruído de Banda estreita o**  Simulador 3, para diversos  $t_d$  *e*  $t_w$ , e clusterização m de 2 a 10.

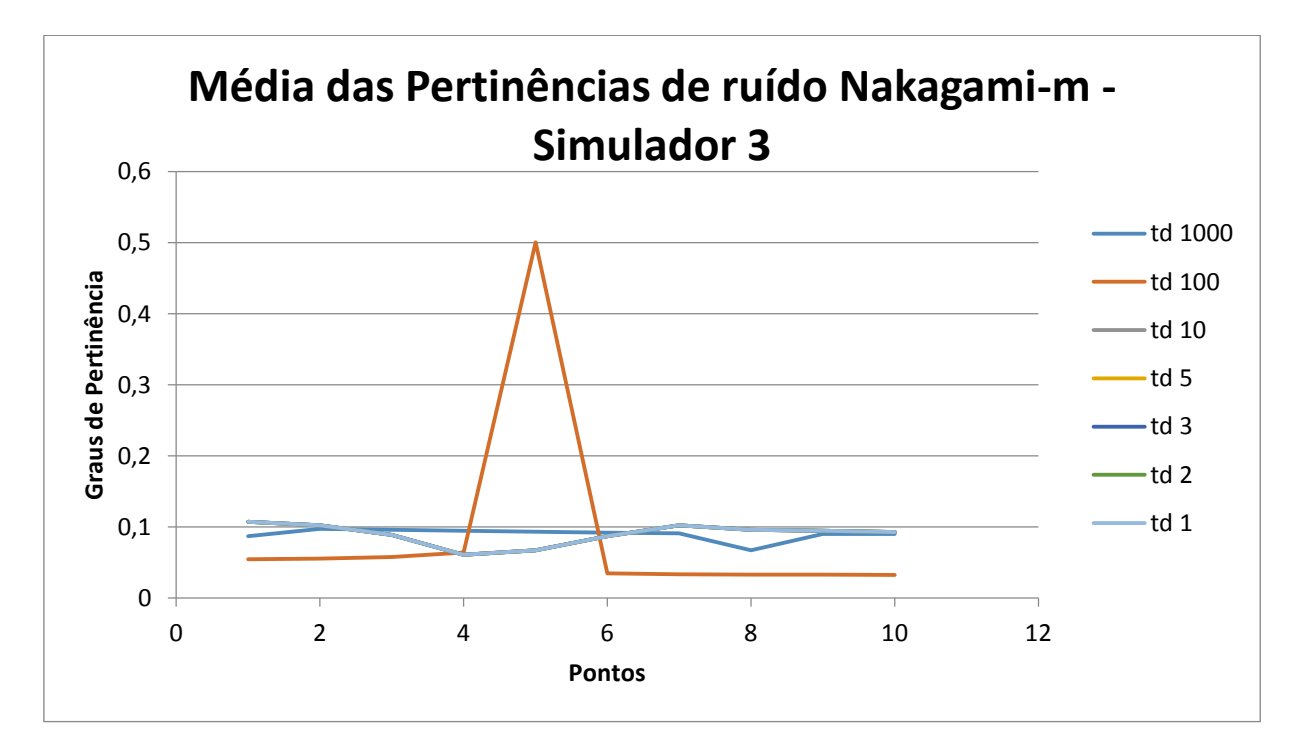

**Quadro 34: Média dos graus de pertinência de ruído Nakagami-m do Simulador 3, para diversos , e clusterização m de 2 a 10.**

Nesta terceira simulação há uma diferença maior quando  $t_d$  é 100 microssegundos, no caso do ruído Nakagami-m e do ruído de banda estreita. Quanto aos outros casos, suas pertinências mostraram-se semelhantes.

# **7 – Conclusões**

Várias são conclusões que podem ser obtidas dos resultados experimentais desse projeto. No primeiro simulador, aplicou-se somente ruído impulsivo no canal PLC. Esperava-se, portanto, que o resultado seria de altos graus de pertinência para o ruído impulsivo, principalmente para os pontos com impulso, e outros graus muito pequenos para a região sem ruído impulsivo, e para os outros tipos de ruído. Na prática, o ruído impulsivo mostrou-se com igual pertinência aos outros casos. Isso mostra que um impulso pode ser entendido também como um ruído de banda estreita e Nakagami-m.

A semelhança entre o ruído impulsivo e os outros não foi somente no primeiro simulador, mas também nos outros dois, nos quais outros tipos de ruído estão devidamente acrescentados. Concluímos assim que, na elaboração de um possível filtro de ruído em sistemas PLC é preciso, portanto, levar em consideração todos os tipos de ruído de maneira equivalente e paralela, para que este seja devidamente ocultado independente de seu tipo ou origem. Esta é uma das vantagens que a lógica fuzzy pode trazer numa análise experimental.

Outra observação importante foi que a variação de  $t_d e t_w$ , que resumidamente é o passo dado na análise, afetou pouco a mudança dos resultados. Seja em 1 μs ou 1 ms, os valores mostraram-se praticamente constantes, com algumas exceções. Tal padrão foi visto na média das pertinências de todos os tipos de ruído, e em todos os simuladores. Uma conclusão que tiramos deste ponto é que, num sinal contínuo PLC, a distância entre os pontos obtidos do sinal para filtragem tem pouco efeito na diminuição de ruído.

Algumas das sugestões para novos rumos deste trabalho são: a análise dos dados sem a clusterização FCM, o uso de outras formas de clusterização diferentes do FCM, mais testes com outros simuladores e até com testes reais na rede elétrica.

# **8 – Bibliografia**

[1] CANTOR, S. R. CANTOR, S.G. "Phisyological description of the neuron and the human nervous system", 1995 IEEE International Frequency Control Symposium.

[2] http://www.sciencemuseum.org.uk/images/i039/10307585.aspx

[3] http://www.mlahanas.de/Greeks/Communication.htm acessado no dia 17∕01∕2015

[6] JESZENSKY, P. J. E.; Sistemas Telefônicos, Manole, 3ª Ed., 2003.

[7]

http://bnrg.cs.berkeley.edu/~randy/Courses/CS39C.S97/telegraph/morse1.html [9] HAYKIN, S.; Sistemas de Comunicação Analógicos e Digitais, Bookman, 4ª Ed.,2007

[10] Tan, T. C. Gigabit Ethernet and structured cable, Eletronics & Communication journal, Agosto 2000.

[11] IEEE Standards Association, http://standards.ieee.org/about/get/802/802.11.html acessado pela última vez no dia 25∕06∕2014

[12] Wi-Fi Alliance, http://wi-fi.org acessado pela última vez no dia 15∕06∕2014

[13] Ozimek, I. et al. Powerline Communication Switch, Department of Digital Communication and Computer Networks, Jozek Stefan Institute, Liubliana, Eslovênia.

[14] ITU-T G.9954, http://www.itu.int/rec/T-REC-G.9954-200701-I/en acessado pela última vez no dia 10∕09∕2014

[15] IEEE Standards Association, http://standards.ieee.org/news/2013/802.3\_30anniv.html acessado pela última vez no dia 10∕09∕2014

[16] IEEE Standards Association, http://standards.ieee.org/getieee802/download/802.3-2002.pdf acessado pela última vez no dia 10∕09∕2014

[17] Familua, A. D. et Al Nawworband PLC Channel Modeling using USRP and PSK Modulations, Escola de engenharia elétrica e de informação, Universidade de Wirwatersrand.

[18] http://www.m2m.designation.co.uk/default.asp?id=54 acessado pela última vez no dia 17∕01∕2015

[19] Mello, R. S. Grivet, M. A. "Modeling, Simulation and Estimation of PLC Channels".

[20] Chaudhury, S. Sengupta, A. "Designing a filter bank and an adaptive filter technique to eliminate noises in power line communication" Department of Eletrical Engineering, National Institute of Technology Silchar, Assam, Índia.

[21] Vempati, S. R. et al. "Blind Multiuser Detection in Nakagami-m Fading Channels with Impulsive Noise" Department of ECE, Anurag Engineering College, Kodad, Índia. 2013 4th International Conference on Intelligent Systems, Modelling and Simulation

[22] Mujcic A. Suljanovic, N. Zajc, M. Tasic, J. F. "Power line noise model appropriate for investigation of channel coding methods" Universidade de Liubliana, Faculdade de engenharia elétrica, laboratório de processamento de sinais digitais, Trzaska 25, 1000 Liubliana, Eslovênia.

[23] William Turi and Mohan Sondhi, "Modeling error sources in digital communications", IEEE Journal on Select. Areas in Comm., Vol. 11, No. 3, april 1993.

[24]<http://www.inf.ufpr.br/lesoliveira/download/intro-hmm.pdf>

[25]<http://www.pucsp.br/~logica/Fuzzy.htm>

[26] Xie, L. X. Beni, G. "A Validity Measure for Fuzzy Clustering", IEEE Transactions on pattern analysis and machine intelligence, vol. 13, No 8, Agosto 1991.

[27] Carvalho, L. V. Datamining: A mineração de dados no Marketing, Medicina, Economia, Engenharia e Administração, Rio de Janeiro: Ciência Moderna, 2005.

[28] [http://www.inf.ufpr.br/lesoliveira/download/intro-hmm.pdf,](http://www.inf.ufpr.br/lesoliveira/download/intro-hmm.pdf) acessado no dia 27/10/2014

[29] Gilbert, E. N. Capacity of a Burst-Noise Channel, The Bell System Technical Journal, Setembro 1960

[30] Dostert, K. Zimmermann, M. "Analysis and Modeling of Impulsive Noise in Broad-Band Powerline Communications", IEEE Transactions on Eletromagnetic Compatibility, vol. 44, Nº 1, Fevereiro de 2002. auro Tucci et Al.e Pisa.elulsive noise inTrzaska 25, 1000 Liubliana, Eslovods

[31]<http://www.nacad.ufrj.br/~amit/alglin/aula8.pdf>

[32] Tucci, M. Raugi, M. Capetta, L. Tornelli, C. Napolitano, R. "A fuzzy-logic model for impulsive noise in PLC" departamento de sistemas elétricos e automação, Universidade de Pisa.

[33] K. Fukunaga, Introduction to Statistical Pattern Recognition. Elsevier 1990

[34]<http://www.plc.uma.es/>

[35] https://portal.ftw.at/public/plc-simulator

[36]<http://sips.inesc-id.pt/~pacl/PLCNoise/index.html>

[37] www.infoescola.com, acessado no dia 25∕02∕2015

[38] BERT, L. CALDERA, P. SCHWINGSHACKL, D. TONELLO, A. M. "On Noise Modeling for Power Line Communication", Dipartimento di Ingegneria Elettrica, Gestionale e Meccanica, Universitá di Udine, Itália.

[39] NELDER, J.A. e MEAD, R. "A simplex method for function minimization"

[40]LATCHMAN, H. et al. "High Speed Multimedia and Smart Energy PLC Applications Based on Adaptations of Homeplug AV", Department of Eletrical and Computer Engineering of University of Florida, 2013 IEEE  $17<sup>th</sup>$  International Symposium on Power Line Communications and Its Applications

[41] Mathur A.; Bhatnagar, M.R., "PLC Performance Analysis Assuming BPSK Modulation Over Nakagami-m Additive Noise", Communication Letters, IEEE, vol. 18, no. 6, pp. 909,912, Junho 2014.

[42] Meng, H. et al "Modeling and analysis of noise effects on broadband power-line communications", Power Delivery, IEEE Transaction on

# **Anexo A – Cálculo da matriz B para os valores da matriz U e G dados por Dostert em [30]**

```
U = [0.9999775 0 0 0 0 0.0000225; 0 0.8173416 0 0 0 
0.1826584; 0 0 0.9992129 0 0 0.1826584; 0 0 0 0.9900302 0 
0.0099698; 0 0 0 0 0.9900302 0.2797342; 0.4432897 0.0466043 
0.0908189 0.1135221 0.3057651 0]
G = [0.88449 0 0.11551; 0 0.399129 0.6008710; 0.0787479 
0.9212521 0]
CPFW(1, :) = [1 1 1]CPPD(1, :) = [1 1 1 1 1 1]for k = 2:10CPFW(k, :) = G(lenqth(G), :).*diag(G, 0)'.kCPFD(k, :) = U(lenqth(U), :). *diag(U, 0)'.^kend
CPFW = sum(CPFW, 2);
CPFW(1) = 1;CPFD = sum(CPFD, 2);
CPFD(1) = 1;B = [C P F D C P F W]
```
#### **Anexo B – Descrição dos Simuladores**

#### **B.1 Simulador 1**

Desenvolvida e abertamente disponível pela Universidade de Málaga – Espanha [34], fornece um algoritmo na linguagem matlab, que aqui nomeia-se como "Simulador1.m", e cujo código será explicado a seguir:

1 – Na primeira parte do algoritmo, são limpos os dados salvos anteriormente pelo programa Matlab:

```
clear all;
close all;
clc;
clf;
```
2 – Em seguida, a informação binária é gerada. Neste caso, temos apenas um usuário, com 10 Mbps de transmissão e modulação BPSK.

```
%GERAÇÃO DE DADOS
numero de usuarios = 1; %número de usuários simultâneos pode ser
trocado
Taxa_de_dados = 10000000; % Taxa de Dados de 10 Megabit por segundo.
Segundos = 1; \text{Fempo em}\Dados = Taxa_de_dados*Segundos;
Taxa por usuario = Taxa de dados/numero de usuarios; % Taxa de dados
por usuário
data = randint(Dados, 1, 2); % Geração aleatória de dados binários (1
ou 0)
```
3 – Os dados, a princípio seriais, são colocados em paralelo pela função reshape, do pacote Matlab.

%MANIPULAÇÃO DE DADOS PARA A TRANSMISSÃO

p data = reshape(data, 32, []);  $\frac{1}{2}$ Transforma os dados seriais em paralelos, em 32 linhas. Esse valor pode ser modificado.

#### 4 – Os dados são modulados

modulador = 2; %o modulador define o tipo de modulação em fase dos dados paralelos: 2 para BPSK, 4 para QPSK etc...  $m$  data = pskmod(p data, modulador, pi);

5 – É calculada a transformada de Fourier inversa dos dados modulados:

```
x ifft = ifft(m data); %transformada inversa de Fourier dos dados
paralelos
```
6 – São calculados os prefixos cíclicos da iFFT do sinal modulado OFDM.

O sinal modulado OFDM, após ser filtrado por um filtro passa-faixa, torna-se teoricamente infinito no tempo. Essa é uma das mais usadas propriedades das transformadas de Fourier:

$$
x(t) = rect(t)\overset{\leftrightarrow}{F}X(j\omega) = sinc(\omega)
$$

Neste processo, é possível que haja interferência entre sinais sequenciais, e por esta razão é necessária uma extensão periódica do sinal  $T_t$ , que equivale a amostras  $N_t$ de blocos de informação. Considerando que a informação útil tem M amostras, então o bloco total será de  $M + N_t$ amostras.

O número de Ntdepende do tamanho da função de transferência do canal, e do número de níveis de modulação. Se o número de níveis de modulação é alto,  $N_t$ deve se manter o mínimo possível para evitar o ruído. O valor de  $N_t$ também não deve ser grande para não prejudicar a eficiência da comunicação, tornando a taxa de bits pequena. Estima-se que para M ≥ 128, a extensão deve ser de aproximadamente 10% de seu valor.

```
p_cyc = [x_ifft(end-4:end,:) ; x_ifft]; % prefixos cíclicos, método 
para diminuir a interferência inter-simbólica
```
#### 7 – Os dados são passados novamente para serial

s cyc = reshape(p cyc,1,[]); % transforma os dados novamente em série.

8 – O sinal passa pelo canal PLC, sofrendo modificações devido ao ruído do canal.

```
%GERAÇÃO DE RUÍDO PLC
```

```
noiseq = randn(lenqth(charout),1);tin = 1;
IAT = 10276; %Inter-Arrival Time tempo entre impulsos em pontos.
tnoise = 100; %Largura do impulso em pontos.
for ik = 1:900, %o número foi colocado para que a sequência de ruídos 
impulsivos cobrisse todo o sinal. Foi encontrado empiricamente
    for ii = \tan: 1 + IAT-1,
        impulse(i) = imp((i - tin)/(tnoise);impamp(ii) = impulse(ii)*noiseq(ii)*10; end
    \text{tin} = \text{tin+IAT};end
clear noiseq
\text{noise} = \text{impamp};noiseq = [impamp zeros(1,length(chnout)-length(impamp))].';
```
A função "imp" acima utilizada foi montada separadamente no simulador1, e seu código é definido como:

```
function y = \text{imp}(t)y = (t >= 0) \& (t < 1);end
%RECEPÇÃO DO SINAL COM RUÍDO
power = mean(mean(abs(p_cyc).^2)); %potência do sinal
SNR dB = 30; %a relação sinal ruído em dB
eb2n num = 10^(SNR dB/10); %Convertendo para escala natural
var = power/(2*eb2n num); %variância do ruído
signois = sqrt(var); % potência do ruído
impnois = signois.*noiseq;
yout = chnout+impnois.'; %adição de ruído ao sinal transmitido
```
15 – O programa continua com a demodulação do sinal recebido com presença de ruído. No entanto, esta parte se faz desnecessária, porque o objetivo do trabalho é obter somente o sinal de ruído. Assim, o programa foi modificado para tal, fazendo no final o quadro de ruído subtraindo o sinal recebido pelo sinal enviado. São feitas plotagens deste sinal.

%PLOTAGEM DOS SINAIS NO SISTEMA

plot(abs(chnout)),title('Módulo do Sinal enviado'), xlabel('tempo em us'), ylabel('potência do sinal em V') figure(2) plot(abs(yout)),title('Módulo do Sinal recebido'), xlabel('tempo em us'), ylabel('potência do sinal em V') ruido = abs(yout - chnout); figure(3) plot(abs(impamp)), title('Módulo do Ruído impulsivo'), xlabel('tempo em us'), ylabel('potência do sinal em V') figure(4)

plot(abs(ruido)), title('Módulo do Ruído'), xlabel('tempo em us'), ylabel('potência do sinal em V')

#### **B.2 - Simulador 2**

O INESC – instituto de engenharia de sistemas e computadores – desenvolveu um sistema simulando o canal PLC [36]. Para tal, foram feitos testes entre as frequências de 1 a 100 MHz e de 100 a 500 MHz, em dois laboratórios, com e sem transmissão de dados. Seus resultados mostraram que a interferência em comunicações por linhas de energia ocorre somente até 50 MHz de frequência.

Suas medições foram feitas com um amplificador conectado entre a linha de energia e o analisador de espectro. Assim foram coletados os dados do espectro de ruído de 1 a 500 MHz com o sem aparelhos conectados a eles.

Em seguida, foram feitas medições com um osciloscópio, digitalizando a oito bits e armazenando 1 milhão de amostras com uma taxa de 200 milhões de amostras por segundo. Os resultados encontram-se na figura abaixo

Para melhor análise, dois amplificadores foram aplicados ao sinal recebido. Suas conclusões foram que a maior parte do ruído no canal PLC é o ruído impulsivo.

Os testes também foram feitos para o ambiente doméstico, uma sala da universidade e o laboratório. Os resultados, muito parecidos, encontram-se nas figuras abaixo:

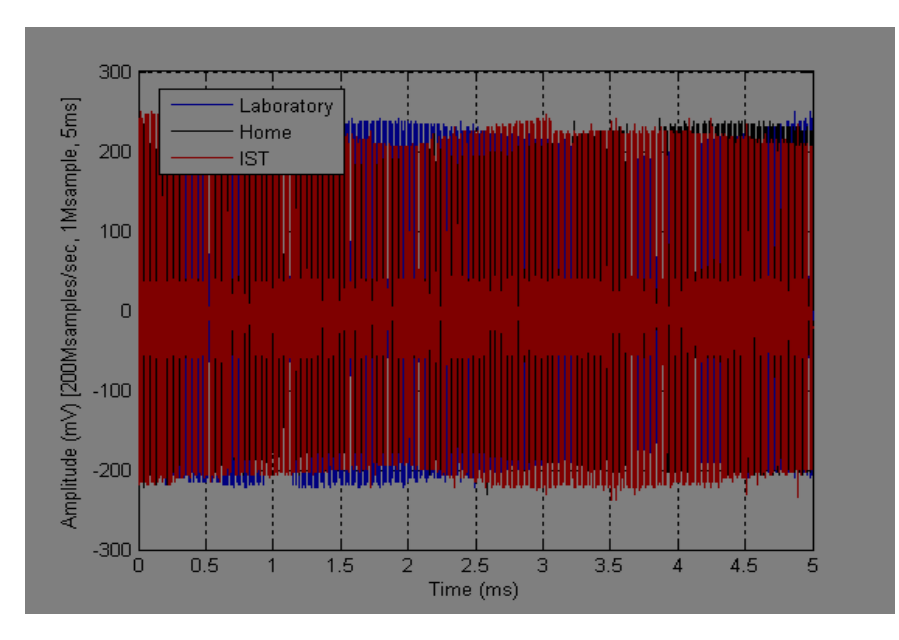

**Figura B.1: Resultados comparados da amplitude de ruído no tempo. Em azul, o resultado do experimento feito no laboratório; em verde numa residência e em vermelho na sala da universidade. Fonte: [34]**

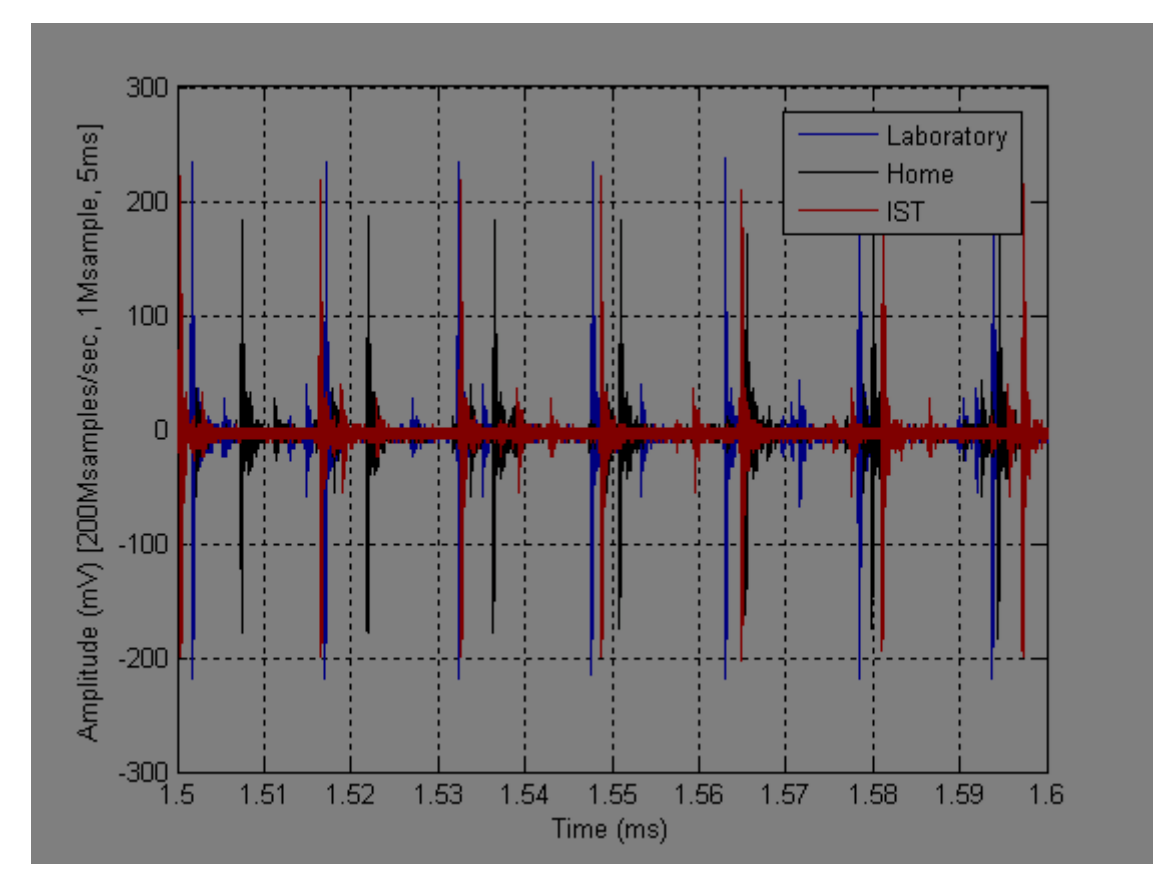

**Figura B.2: Resultados comparados da amplitude de ruído no tempo. Em azul, o resultado do experimento feito no laboratório; em verde numa residência e em vermelho na sala da universidade. Fonte: [34]**

Baseado nestes dados obtidos, foi criado o simulador do canal PLC, em plataforma Matlab, cujo resultado será mostrado neste trabalho.

# **B.3 Simulador 3**

O terceiro simulador que será utilizado neste projeto é oriundo do centro de pesquisas em telecomunicações de viena (FTW - forschungszentrum telekommunikation wien) [34].

Este simulador, bem mais complexo que os anteriores, leva em conta as características físicas do cabo elétrico e os pontos que estão conectados à rede de energia, bem como a impedância dos fios ao longo do cabo.

O simulador do FTW baseia-se uma descrição realista da topologia da rede PLC. A definição da rede não está baseada na descrição geométrica do meio ambiente, mas sim na descrição da topologia de rede e da relação entre os painéis de serviço (SP) e todas as caixas de entrada (DBS) e saída (OLS), como mostra a figura 17. O gerador

pode não apenas representar topologias simples, mas também de topologias mais complexas.

A conexão entre o fornecedor de energia e da casa é feito através do painel de serviço (SP). Várias caixas de derivação (DBS) estão presentes na topologia e cada um deles está ligado diretamente à SP. Cada linha de energia que começa a partir do DB termina em uma tomada. A versão pública do simulador é limitado para topologia de estrela. Uma tomada pode ser terminada por uma impedância, que podem ter valores diferentes, selecionados a partir de um conjunto pré-definido, ou também pode ser um circuito aberto (OC).

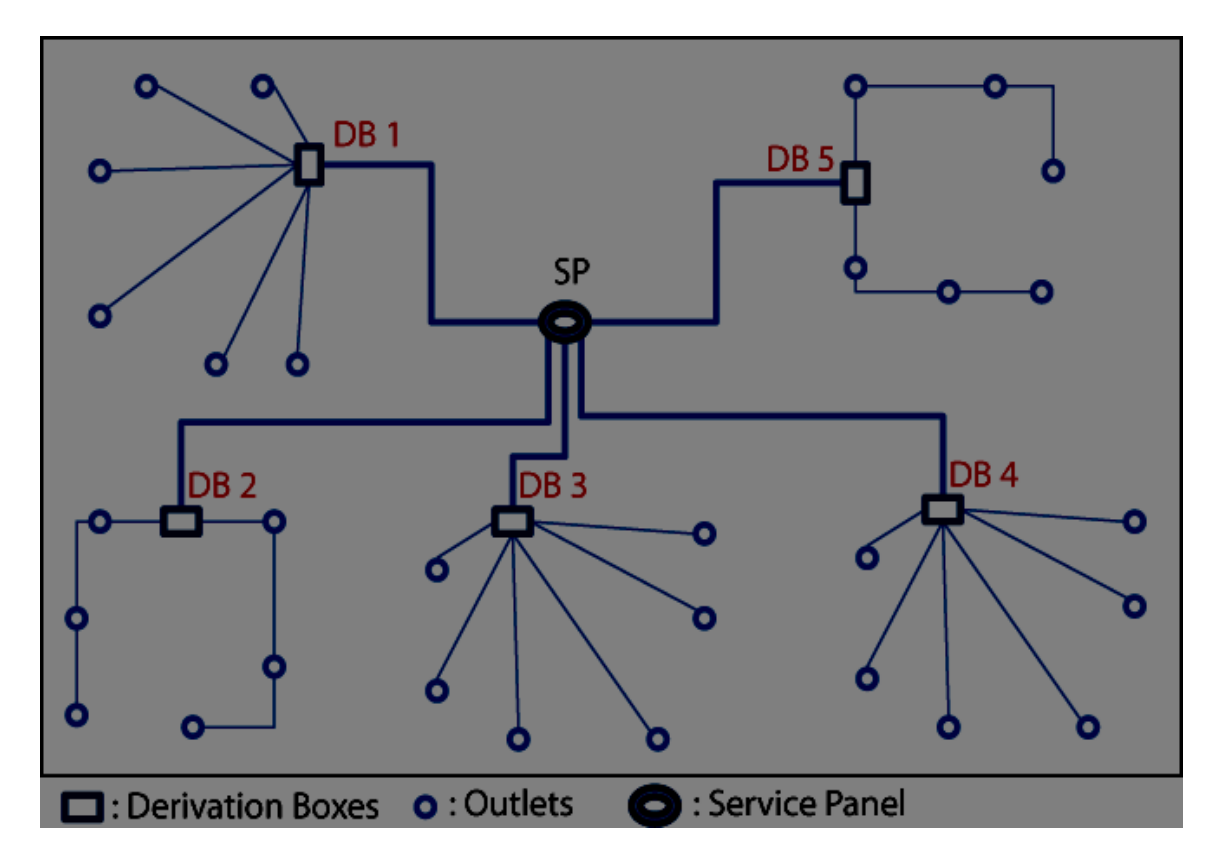

**Figura B.3: topologia de uma rede PLC indoor. Fonte: [34]**

## **Anexo C – Projeto Final**

```
%UFABC - UNIVERSIDADE FEDERAL DO ABC
%TRABALHO DE GRADUAÇÃO - ENGENHARIA DE INFORMAÇÃO
%Eduardo B. Oliveira
%Para Simulador1
%clc
%close all
%clearvars -except ruido Dados
%Para Simulador2:
%clear all
%load noise measure
%ruido = A;
%Dados = Length;
%Para Simulador3
%ruido_original = ans;
\text{ruido} = \text{abs}(\text{ruido original}(:,1));%Dados = length(abs(ruido original));
%clearvars -except ruido Dados ruido_original
%close all
%clc
%IDENTIFICAÇÃO DE RUIDO DE FUNDO COLORIDO
omega = mean(ruido.2);
m = \text{omega}^2 / \text{mean}(\text{ruido.}^2 - \text{omega}).g = \theta(x) \exp(-x) . x^x . (m-1);gama = quad(g,0,Dados); %equação (33)
n = m/omeganaka = 2*n^2/gama;d = 1:Dados;gami = exp(-n*d.^2);
nakagami = naka*gami.*(d.^{'}(2*m - 1)); %equação (31)
%figure(1)
%title('Envelope do ruído de fundo Nakagami-m');
%plot(d, nakagami)
%IDENTIFICAÇÃO DE RUÍDO DE BANDA ESTREITA
pertinencia narrowband = 0.5;
narrowband = pertinencia narrowband*ones(1,length(ruido));
%figure(2)
%title('Envelope da Ruído de Banda Estreita');
%plot(narrowband)
%IDENTIFICAÇÃO DE RUIDO IMPULSIVO
passo impulso = length(ruido)/100;
IAT = [];
%IAT = Tinterval; %Somente para INESC
IW = []; %Largura do impulso
limiar = 0.08;
nimp = find(abs(ruido) > = limiar);for i = 2: length (nimp)
   IAT(i) = nimp(i) - nimp(i-1);
   ptzero = find(ruido(nimp(i) + 1:length(ruido)) \leq 0.1, 1;
   IW(i) = 2*(ptzero - nimp(i));End
a = 2/(mean(IAT) + mean(abs(IW)));
IAT = IAT./Dados;
IW = abs(IW./Dados);td = 1000e-6;tw = 1000e-6;cpfd(1) = 1;\text{cpfw}(1) = 1;for k = 2:10
```

```
TTD(k) = td*(k-1);\text{cpfd}(k) = \text{length}(\text{find}(\text{IAT} > \text{TTD}(k))) / \text{length}(\text{IAT});
TTW(k) = tw*(k-1);\text{cpfw}(k) = \text{length}(\text{find}(IW > TTW(k))) / \text{length}(IW);end
A = [a \ a \ ; \ (1 - a) \ (1 - a)]; %Matriz A
P = [a (1 - a)]; %Matriz Pi
B = [cpfd' cpfw']; %Matriz B
alfa(1,1) = P(1) * B(1,1);alfa(1,2) = P(1) * B(1,2);for t = 1:9alfa(t+1, 1) = [alfa(t,1)*A(1,1) + alfa(t,2)*A(2,1)]*B(t+1,1);alfa(t+1,2) = [alta(t,1)*A(1,2) + alta(t,2)*A(2,2)]*B(t+1,2);end
close all
clearvars -except ruido Dados alfa narrowband nakagami
X(:, 1) = \text{alfa}(:, 1)./sum(alfa(:,1));
X(:,2) = \text{alfa}(:,2)./sum(alfa(:,2));
passo = length(nakagami)/length(alfa);
for i = 1:10X(i, 3) = narrowband(round(passo*i));
X(i, 4) = nakagami(round(passo*i));
end
for m = 2:10verificador = false;
Jm =inf;
contador de loops = 0;while(verificador == false)
Jv = Jm;for i = 1:10VI = (X(i,1)^{n}, X((i,1) + (X(i,2)^{n}), X((i,2) + (X(i,3)^{n}), X((i,3) +(X(i, 4) \hat{m}). *X(:, 4);
V2 = (X(i,1)^{m}) + (X(i,2)^{m}) + (X(i,3)^{m}) + (X(i,4)^{m});if (V2 \sim = 0)V(:,i) = VI./V2;else
V(:,i) = 0;end
end
for j = 1:4for i = 1:10d2(j,i) = sum(abs(X(:,j) - V(:,i)));
d3(j,i) = 1/(d2(j,i)^{(1/(m-1))}); end 
end
Jm = 0;for i = 1:10for j = 1:4if(sum(d3(j,)) == 0)X(i, j) = 0;elseif(sum(d3(j, :)) == inf)
        X(i, j) = 1; else
        X(i, j) = d3(j, i) / sum(d3(j, i)); end
        Jm = Jm + (X(i,j)^m) * d2(j,i); end
end
```

```
if(Jv > Jm) verificador = false;
else verificador = true;
end
contador_de_loops = contador_de_loops + 1;
end
m
X
contador(m-1) = contador_de_loops 
end
```